### **MANAŽERSKÉ ÚČETNICTVÍ**

### **Ing. Markéta Šeligová, Ph.D.**

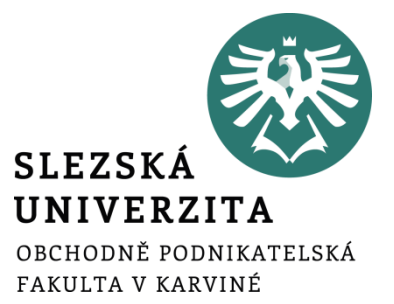

**Manažerské účetnictví 24.9.2021**

#### **ÚVOD DO MANAŽERSKÉHO ÚČETNICTVÍ**

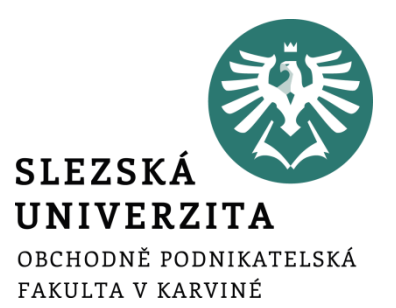

**Přednáška č. 1**

# **Uživatelská struktura účetních informací**

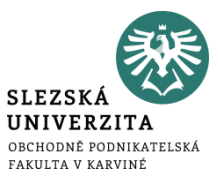

Vývoj účetnictví byl ovlivněn požadavky na diferenciaci způsobu zobrazení podnikatelského procesu

- podle toho, kdo je uživatelem účetních informací
- podle toho, jaké rozhodovací úlohy řeší

Postupně došlo k obsahovému **oddělení** účetních informací:

- finančního účetnictví
- daňového účetnictví
- manažerského (nákladového účetnictví)

# **Uživatelská struktura účetních informací**

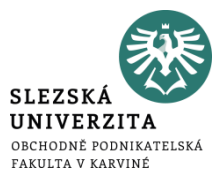

- **účetní informace finančního účetnictví** (cílem je zobrazení podnikatelského procesu zejména pro potřeby tzv. externích uživatelů)
- **účetní informace daňového účetnictví** (smyslem je zobrazení podnikatelského procesu s ohledem na správné vyjádření základu daně z příjmů)
- **účetní informace manažerského (nákladového) účetnictví** (využívány pro řízení podnikatelských procesů pracovníky na různých stupních podnikového řízení, jedná se o potřeby tzv. interních uživatelů)

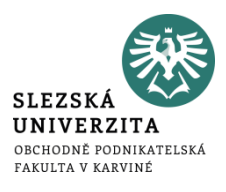

- účetnictví pro řízení ve francouzsky mluvících zemích
- účetnictví nákladů a výnosů orientované na rozhodování v německé literatuře
- v minulosti SPH (střediskové podnikové hospodaření) a ÚSÚ (úplné střediskové účetnictví)

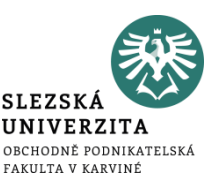

- cílem je poskytování podkladů pro řízení v podmínkách, kdy o základních parametrech tohoto procesu bylo již v minulosti rozhodnuto
- používá tradiční obecné prvky účetní metody (bilanční princip, systém účtů, podvojné zobrazení hospodářských transakcí a jejich hodnotové vyjádření)
- taktéž používá prvky technické (dokumentace a inventarizace), jejichž základním smyslem je zajistit průkaznost a soulad účetnictví se skutečností

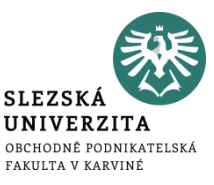

- Podle obsahového zaměření bylo nákladové účetnictví koncipováno jako:
	- výkonové účetnictví
	- odpovědnostní účetnictví

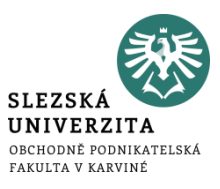

Hlavním cílem je poskytnout odpovědi na tyto otázky:

- jaké jsou náklady
- jaká je marže v návaznosti na jednotlivé výkony
- jaký je zisk
- jaké jsou další hodnotové charakteristiky finálních nebo dílčích výrobků, zboží, prací a služeb, které podnik realizuje

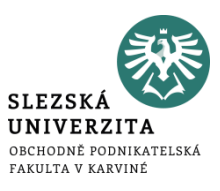

Ve vazbě na systém plánů, rozpočtů a vnitropodnikových cen poskytuje odpovědi na otázky:

- jak k celopodnikovým výsledkům přispívají jednotlivé vnitropodnikové útvary
- jak tyto útvary řídit, aby jejich činnost směřovala k optimálnímu naplnění cílů firmy jako celku

#### **Fáze vývoje manažerského (nákladového) účetnictví**

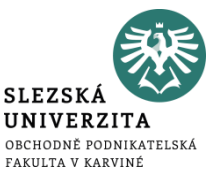

- první fáze manažerského (nákladového) účetnictví
- druhá fáze manažerského (nákladového) účetnictví
- třetí fáze manažerského (nákladového) účetnictví

#### **První fáze manažerského (nákladového) účetnictví**

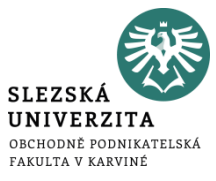

- orientace zejména na zjištění skutečně vynaložených nákladů a realizovaných výkonů
- orientace na realizované výkony ve vztahu k prodávaným finálním výkonům
- následná orientace na realizované výkony ve vztahu k dílčím procesům, činnostem a útvarům, které za vynaložené náklady nebo výnosy odpovídají

#### **Druhá fáze manažerského (nákladového) účetnictví**

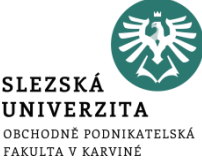

- takto rozčleněné náklady porovnávány se žádoucím (plánovaným, rozpočtovaným, kalkulovaným) stavem
- porovnávání skutečných nákladů se žádoucími náklady poskytovaly podklady pro krátkodobé a střednědobé řízení pomocí **odchylek**
- první fáze a druhá fáze tvoří základní část *manažerského účetnictví*, jež se označuje jako **nákladové účetnictví**

#### **Třetí fáze manažerského (nákladového) účetnictví**

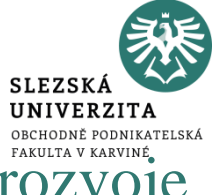

- umožňuje vyhodnocování různých variant budoucího rozvoje firmy
- poskytuje odpověď na otázku "co se stane, když..."
- využívá účetních informací pro rozhodování o variantách a jejich průběhu v **budoucnu**
- tato fáze se označuje jako přerůstání nákladového účetnictví v **manažerské účetnictví**

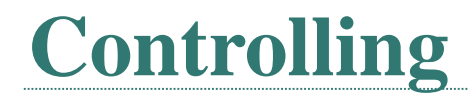

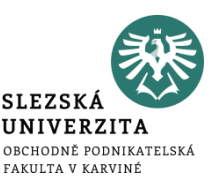

- metoda, jejímž smyslem je zvýšit účinnost systému řízení neustálým srovnáváním skutečného a žádoucího průběhu podnikatelského procesu vyhodnocováním odchylek a aktualizací cílů
- Informace pro potřeby řízení jsou pokryty dvěma zaměřeními controllingu, a to:
	- nákladovým controllingem
	- finančním controllingem

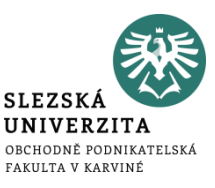

- zaměřen především na řízení faktorů, které mají zásadní vliv na výši **zisku** daného podniku
	- orientace na **náklady** podniku
	- orientace na **výnosy** podniku

$$
\underline{VH} = v\acute{y}nosy - n\'aklady
$$

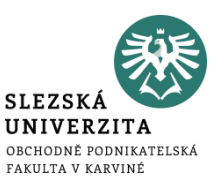

- orientace na řízení finanční struktury podniku
- orientace na řízení kapitálové struktury podniku
- orientace na řízení peněžních toků podniku

# **Rozdíly mezi nákladovým a manažerským účetnictvím**

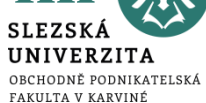

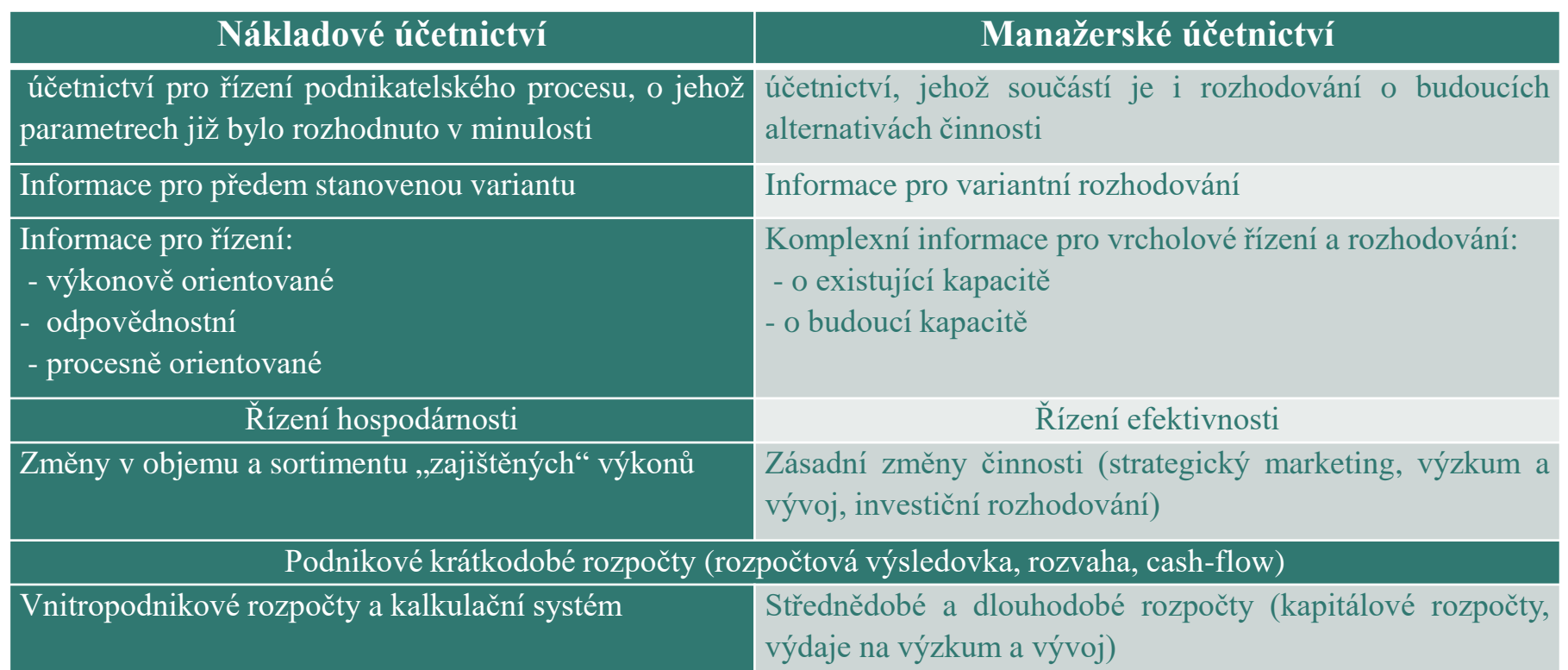

**ZÁKLADNÍ POJMY A KRITÉRIA MANAŽERSKÉHO ÚČETNICTVÍ VE VZTAHU K PODNIKU**

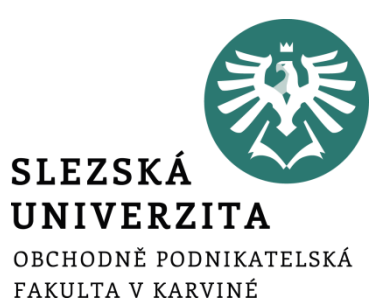

**Přednáška č. 2**

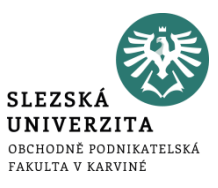

- podnikatelský proces má za cíl **transformaci vstupů na výstupy** s cílem zhodnotit **vložené zdroje a vytvořit zisk**
- zisk lze chápat jako výtěžek dané aktivity, vzniklý přebytkem ekonomického prospěchu nad ekonomickými zdroji, převoditelný na peníze

#### **Výsledek hospodaření (zisk/ztráta) = výnosy - náklady**

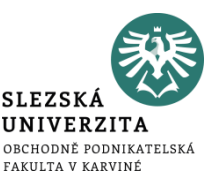

Náklady a výnosy jsou považovány za základní kategorie ekonomického pohybu představující hlavní prvky účetnictví.

- **náklady** vynaložení (obětování) ekonomických zdrojů na určitý výkon jako výsledek aktivity, převoditelné na peníze, přinášející očekávaný ekonomický prospěch
	- např. nákup materiálu, spotřeba elektrické energie, mzdové a sociální náklady, spotřeba materiálu, nákladové úroky apod.
- **výnosy** ekonomický prospěch, převoditelný na peníze, získaný účelným využitím ekonomických zdrojů
	- např. tržby z prodeje výrobků, majetku, úroky z vkladů apod.

# **Náklady v manažerském účetnictví**

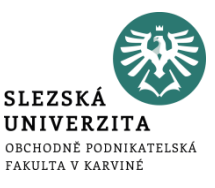

- Vychází se z charakteristiky nákladů jako
	- hodnotově vyjádřeného,
	- účelného vynaložení ekonomických zdrojů podniku
	- účelově souvisejícího s ekonomickou činností.
- Rozlišujeme 2 rysy nákladů:
	- **účelnost** náklady vynaloženy hospodárně, přiměřeně k výsledku činnosti
	- **účelovost (účelový charakter)** vynaložení ekonomického zdroje tak, aby byl ekonomický prospěch vyšší než vynaložené ekonomické zdroje (výnosy > náklady)

# **Vnitropodnikové útvary a jejich členění**

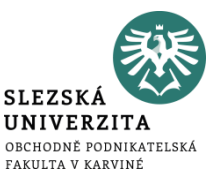

- útvarové členění bylo vytvořeno v souvislosti s organizací podniku a souvisí s vymezením pravomoci a odpovědnosti jednotlivých útvarů
- obvykle se člení na:
	- hlavní činnosti (např. výroba, služby)
	- nákup
	- zásobování
	- distribuce
	- prodej
	- servisní činnosti
	- finanční řízení
	- generální ředitel

# **Podnikové náklady a jejich členění**

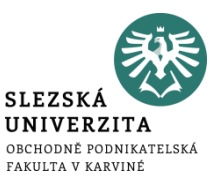

- **druhovém členění nákladů**
	- členění podle podstaty vynaložených zdrojů na vstupu do podniku nebo útvaru
	- provozní náklady a finanční náklady
- **účelové členění nákladů**
	- provádí se na účtech útvarů či výkonů
	- poskytuje informace o tom, kde byly náklady vynaloženy, popřípadě na jaký výkon
- **jednicové** (vztaženy k výkonu či operaci) **či režijní náklady** (vztaženy k podpůrným procesům organizace)
- **závislost nákladů na objemu výkonů** (náklady variabilní a náklady fixní)
- **kdo nese odpovědnost za jejich vývoj** (náklady ovlivnitelné a neovlivnitelné útvarem)

### **Podnikové náklady a jejich členění**

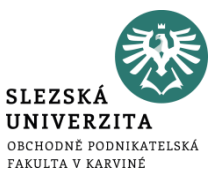

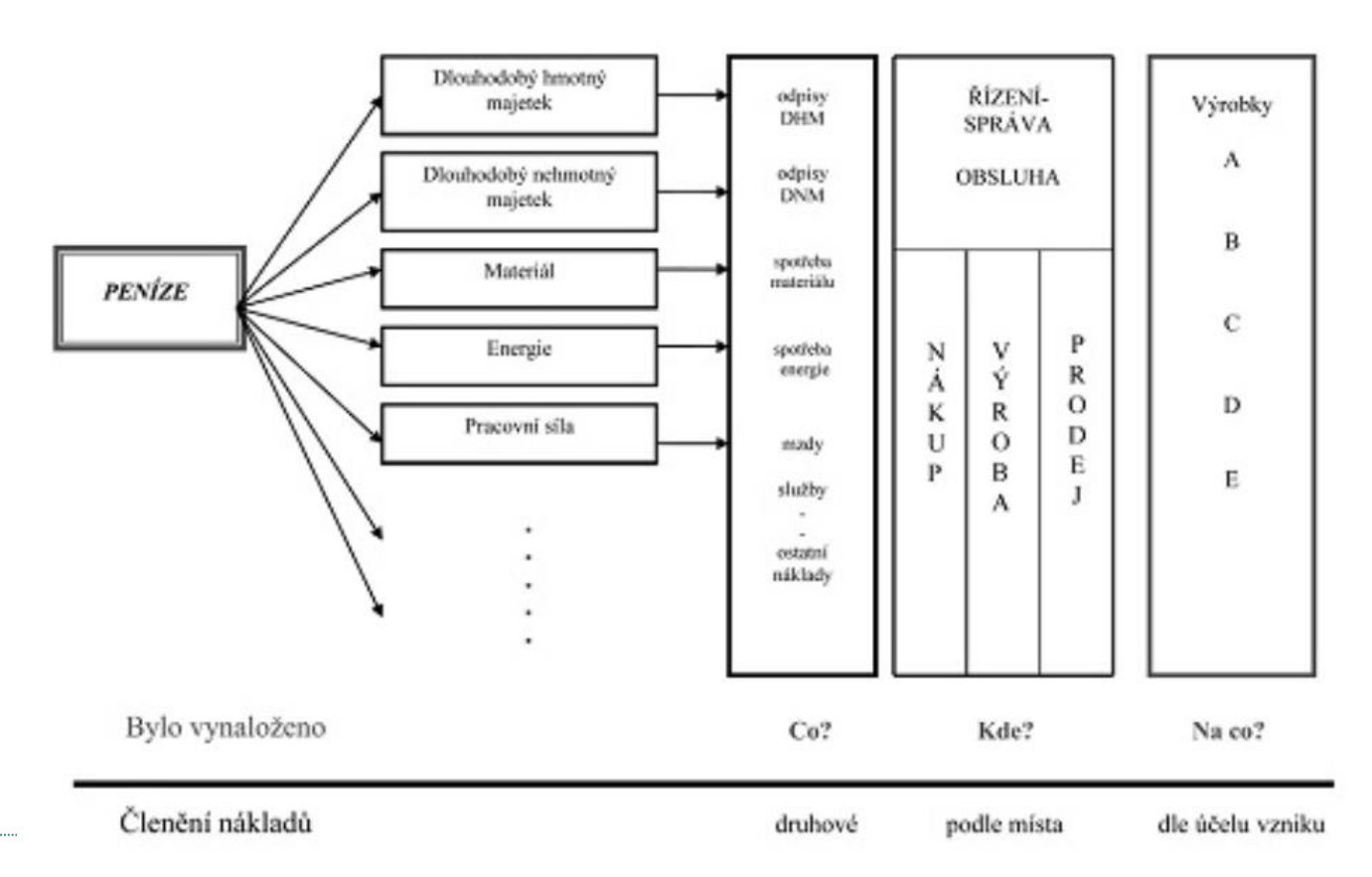

- **Účtová třída 5**
	- 50 Spotřebované nákupy
	- $51 Služby$
	- 52 Osobní náklady
	- 53 Daně a poplatky
	- 54 Jiné provozní náklady
	- 55 Odpisy, rezervy, komplexní náklady příštích období a opravné položky v provozní oblasti
	- 56 Finanční náklady
	- 57 Rezervy a opravné položky finančních nákladů
	- 58 Mimořádné náklady
	- 59 Daně z příjmů a převodové účty a rezerva na daň z příjmů

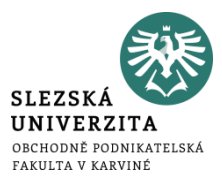

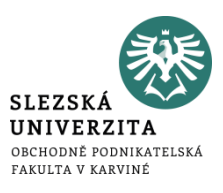

#### • **Účtová třída 8**

- 80 Náklady na prodané výkony (801-Prodané výrobky, 802-Prodané služby, 804- Prodané zboží),
- 81 Prodejní režie (811-Balné, 812-Osobní náklady, 813-Odpisy, 814-Nájemné, 815-Cestovné, 816-Telekomunikační náklady, 817-Náklady na pojištění, 818- Náklady na osvětlení a vytápění, 819-Ostatní prodejní náklady),
- 82 Správní režie (821-Materiálové náklady, 822-Osobní náklady, 823-Odpisy, 824-Nájemné, 825-Cestovné, 826-Telekomunikační náklady, 827-Náklady na pojištění, 828-Náklady na osvětlení a vytápění, 829-Ostatní správní náklady),

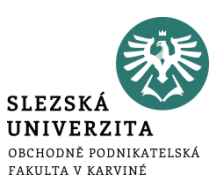

#### • **Účtová třída 8**

- 83 Jiné režijní náklady (831-Režijní náklady na logistiku, 832-Režijní náklady na zásobování, 833-Režijní náklady na dopravu, 834-Režijní náklady na opravy a údržbu, 835-Režijní náklady na informační technologie, 836-Režijní náklady na úklid, 837-Ostatní režijní náklady),
- 84 Jiné provozní náklady (841-Zůstatková cena prodaného dlouhodobého nehmotného a hmotného majetku, 842-Prodaný materiál, 843-Dary, 844-Pokuty, penále a úroky z prodlení, 845-Tvorba a zúčtování rezerv, 846-Odpis pohledávky, 847-Tvorba a zúčtování opravných položek v provozní oblasti, 848-Ostatní provozní náklady, 849-Manka a škody v provozní oblasti)

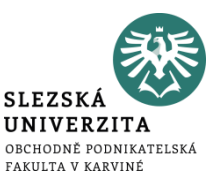

- v rámci nákladového účetnictví je možné rozdělit výnosové účty na:
	- **externí výnosy** výnosy z prodeje výrobků a služeb externím zákazníkům
	- **interní výnosy** vznikají při předání výkonů mezi středisky

## **Druhové členění výnosů**

- **Účtová třída 6** 
	- 60 Tržby za vlastní výkony a zboží
	- 61 Změny stavu zásob vlastní činnosti
	- $62 Aktivace$
	- 64 Jiné provozní výnosy
	- 66 Finanční výnosy
	- 68 Mimořádné výnosy
	- 69 Převodové účty

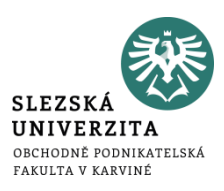

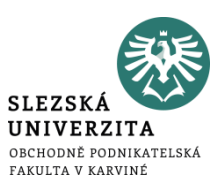

#### • **Účtová třída 9**

- 90 Tržby za vlastní výkony a zboží (901-Tržby za vlastní výrobky, 902-Tržby z prodeje služeb, 904-Tržby za zboží),
- 94 Jiné provozní výnosy (941-Tržby z prodeje dlouhodobého nehmotného a hmotného majetku, 942-Tržby z prodeje materiálu, 944-Smluvní pokuty a úroky z prodlení, 946-Výnosy z odepsaných pohledávek, 948-Ostatní provozní výnosy).

## **Výnosy a náklady podle činnosti podniku**

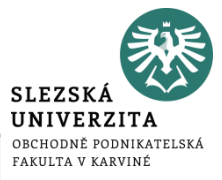

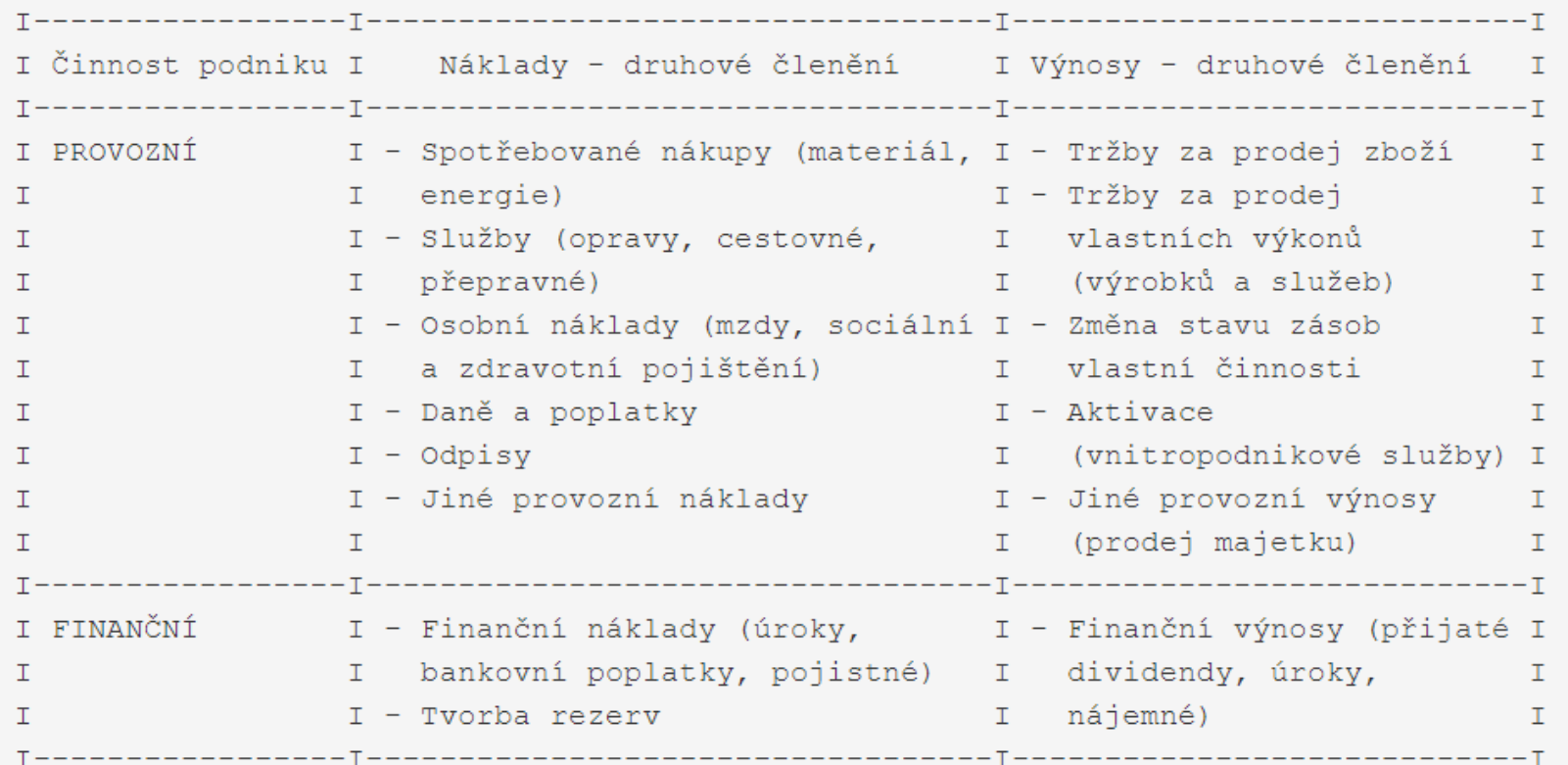

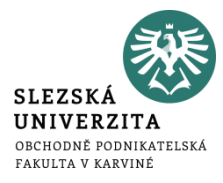

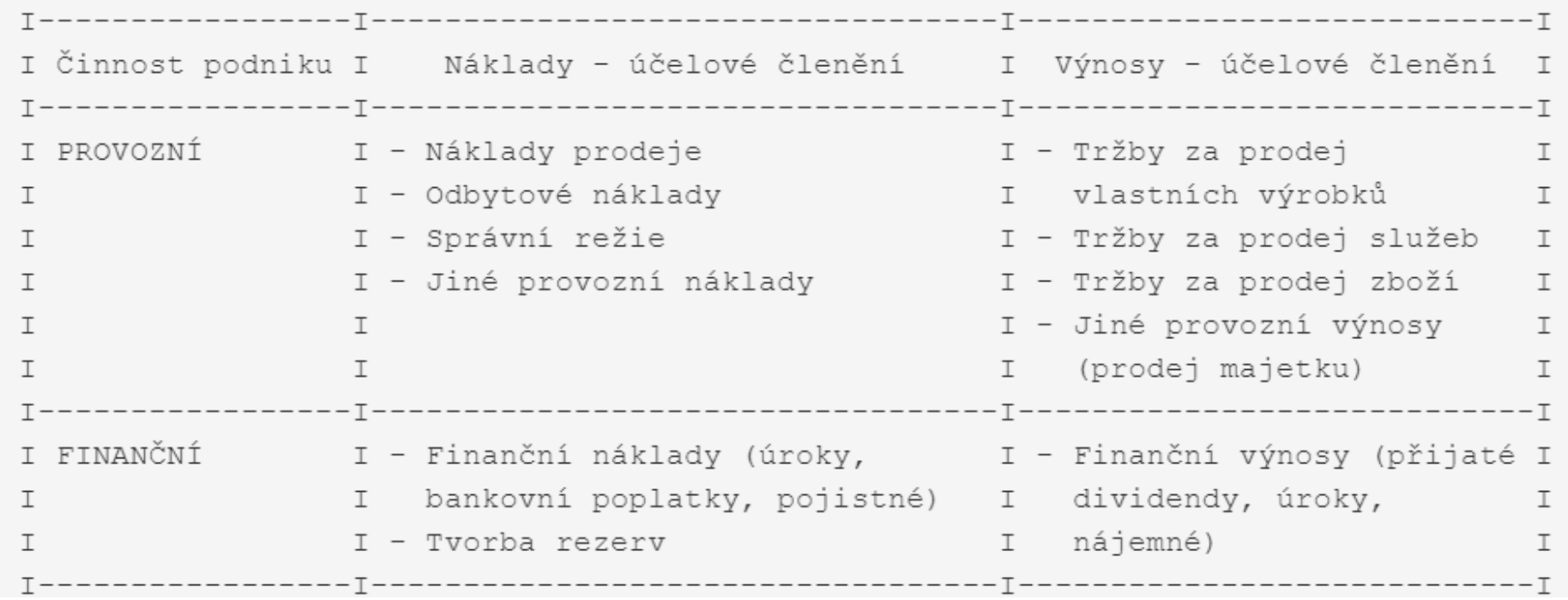

## **Výrobní proces**

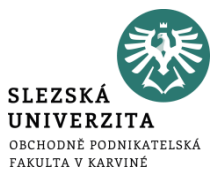

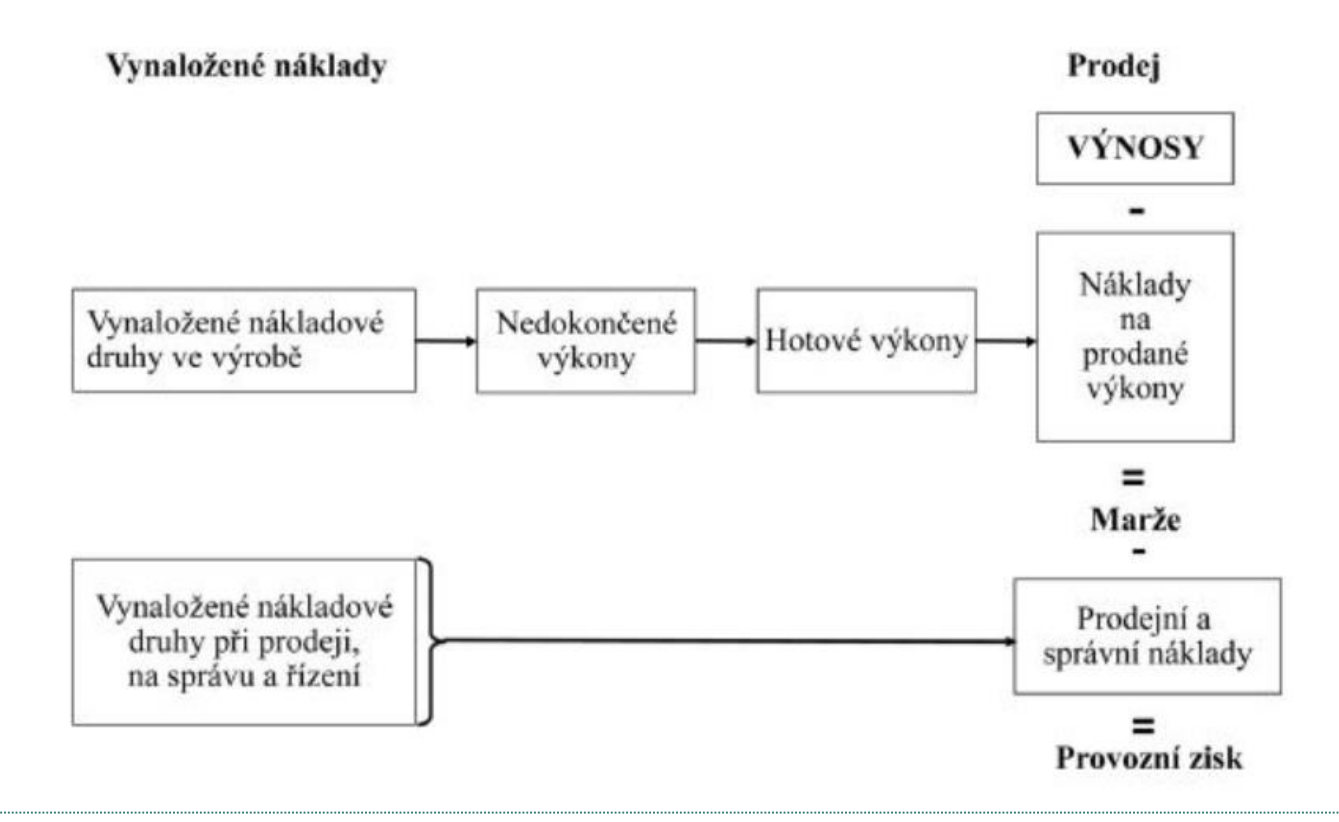

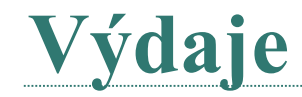

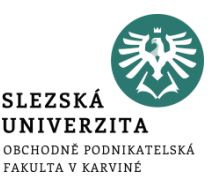

- reálný úbytek peněžních prostředků
- představují vynaložení peněžních prostředků víceméně bez zřetele na jejich použití
- výdaj nevede k celkovému úbytku majetku, ale pouze ke změně v jeho struktuře
- příkladem může být úhrada přijaté faktury za elektrickou energii dodavatelům, výplata mezd a úhrady sociálního a zdravotního pojištění zaměstnancům, pořízení dlouhodobého majetku apod.

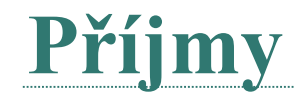

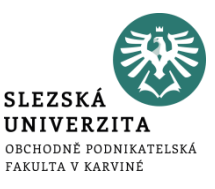

- reálný přírůstek peněžních prostředků
- přírůstek ekonomických zdrojů bez ohledu na jejich použití
- jakákoliv přijatá peněžní částka či přijatá platba
- například zaplacená faktura za prodej výrobků od zákazníků, zaplacené bankou úroky z vkladu apod.

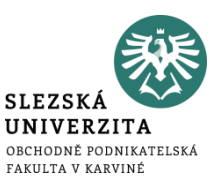

Mezi náklady a výdaji existuje **tzv. věcná a časová nesourodost:**

- věcná nesourodost vyjadřuje, že ne všechny výdaje jsou vynaloženy účelně, tj. nevedou k dosažení výkonu, příkladem mohou být škody na dlouhodobém majetku nebo podnikem zaplacené pokuty,
- časová nesourodost je způsobena rozdílným časovým momentem pro posouzení vzniku nákladu a výdaje, výdaj se posuzuje v okamžiku skutečného úbytku peněz, kdežto pro náklad je důležitý moment účelového vynaložení (skutečná spotřeba nákladové položky). Tato skutečnost rozdílného posuzování vzniku nákladu a výdaje je v účetnictví ošetření pomocí tzv. **časového rozlišování nákladů**.
- Obdobně lze vymezit vztah mezi výnosy a příjmy.
## **Zjišťování výsledku hospodaření v účetnictví**

**UNIVERZITA** OBCHODNĚ PODNIKATELSKÁ FAKULTA V KARVINÉ

- pro zobrazení oceňování vnitropodnikových výkonů ve finančním účetnictví a zjišťování výsledku hospodaření používá metodika účetnictví dva způsoby zjišťování výsledku hospodaření, a to :
	- na bázi druhového členění nákladů
	- na bázi účelového členění nákladů

## Zjišťování výsledku hospodaření v účetnictví

**UNIVERZITA** OBCHODNĚ PODNIKATELSKÁ FAKULTA V KARVINÉ

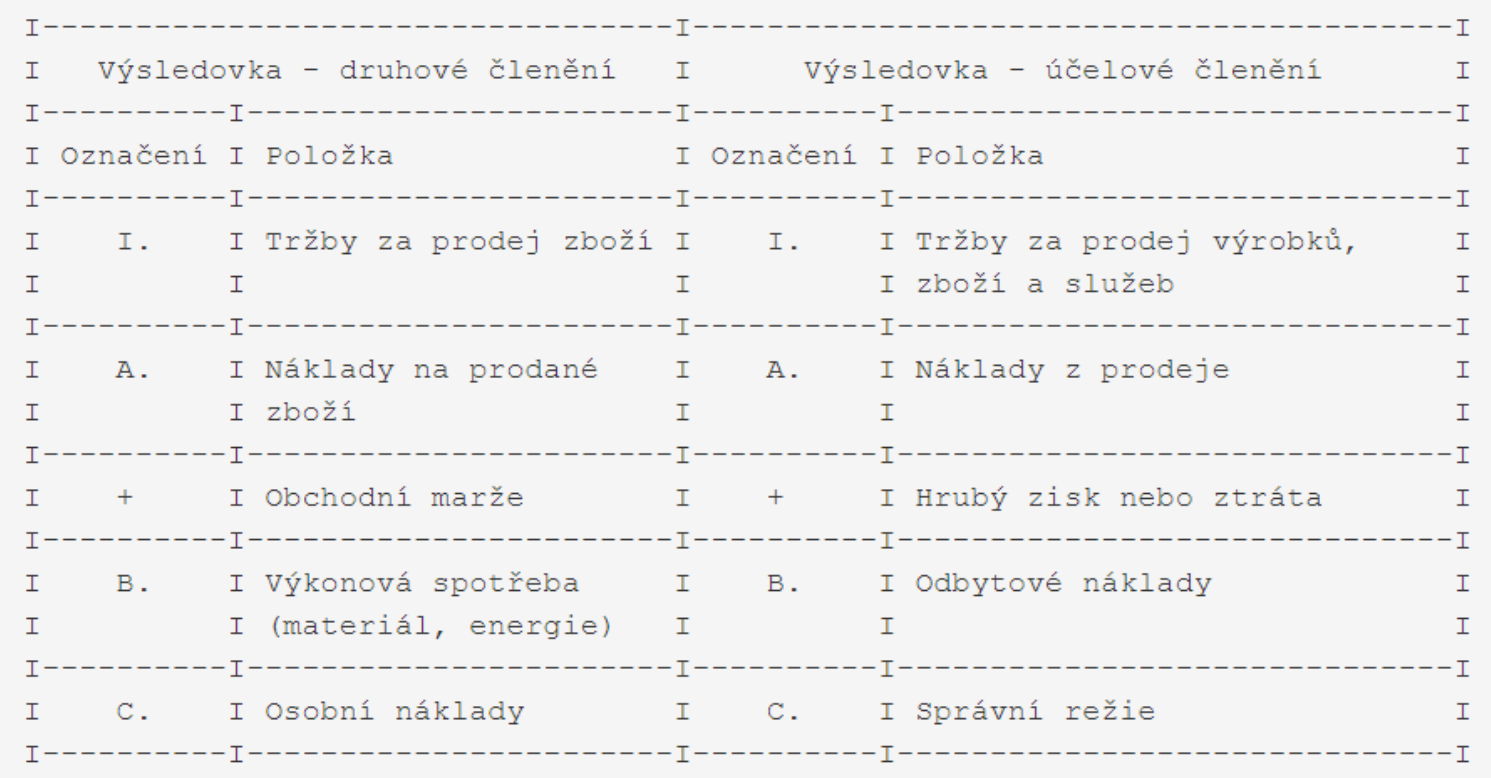

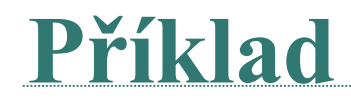

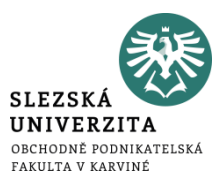

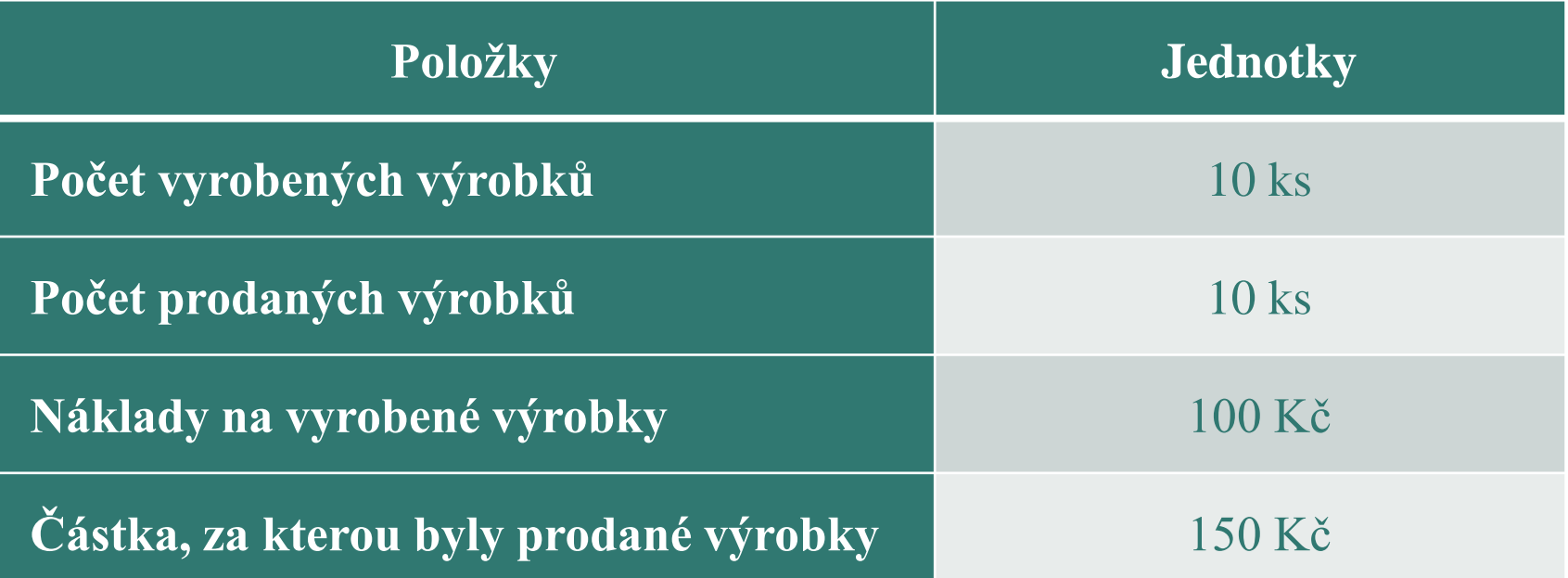

**SLEZSK** UNIVERZITA OBCHODNĚ PODNIKATELSKÁ FAKULTA V KARVINÉ

## **Příklad**

### Zjistěte:

- 1. kolik činí výnosy podniku
- 2. kolik činí náklady podniku
- 3. hospodářský výsledek podniku
- 4. nákladovou rentabilitu podniku
- 5. výnosovou rentabilitu podniku

# **Řešení ad 1) – ad 3)**

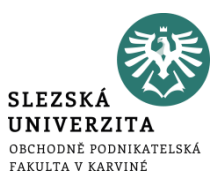

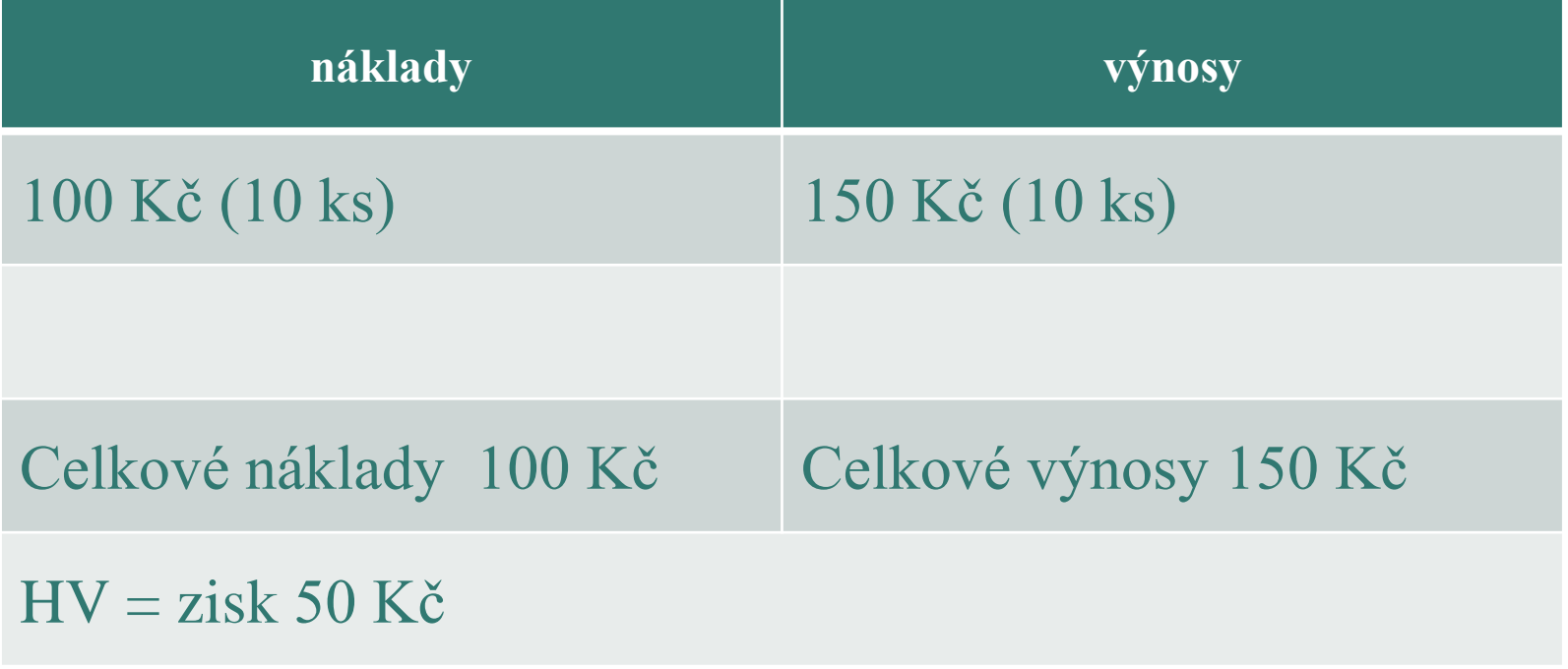

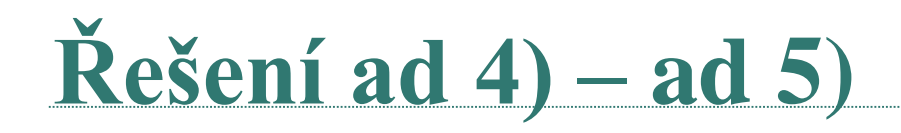

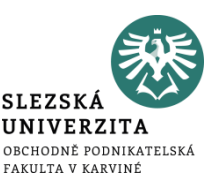

Rentabilita nákladů = zisk / náklady Rentabilita nákladů =  $50/100$ Rentabilita nákladů = 0,5 x 100% = **50 %**

Rentabilita výnosů = zisk / výnosy Rentabilita výnosů = 50 / 150 Rentabilita výnosů = 0,33 x 100 % = **33 %**

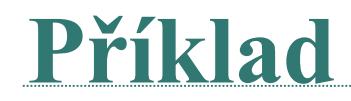

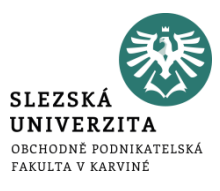

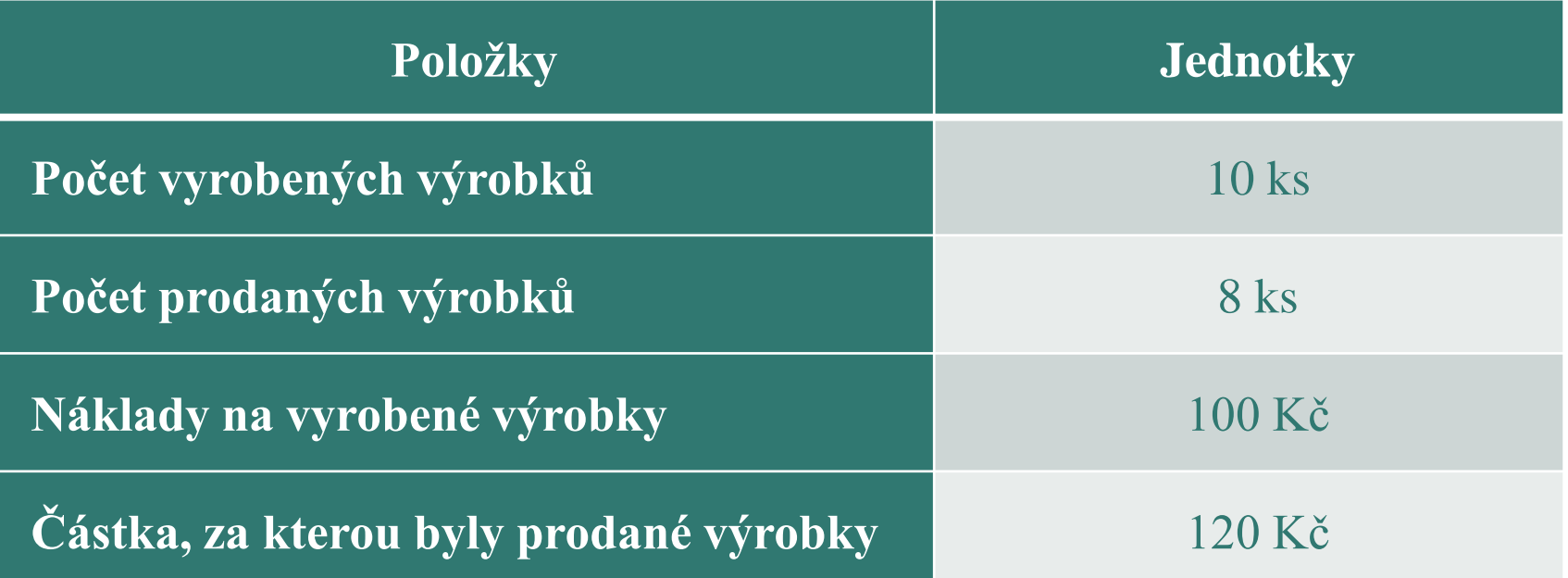

**SLEZSK** UNIVERZITA OBCHODNĚ PODNIKATELSKÁ FAKULTA V KARVINÉ

## **Příklad**

### Zjistěte:

- 1. kolik činí výnosy podniku
- 2. kolik činí náklady podniku
- 3. hospodářský výsledek podniku
- 4. nákladovou rentabilitu podniku
- 5. výnosovou rentabilitu podniku

# **Řešení ad 1) – ad 3)**

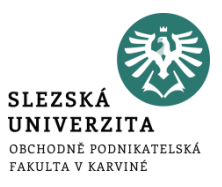

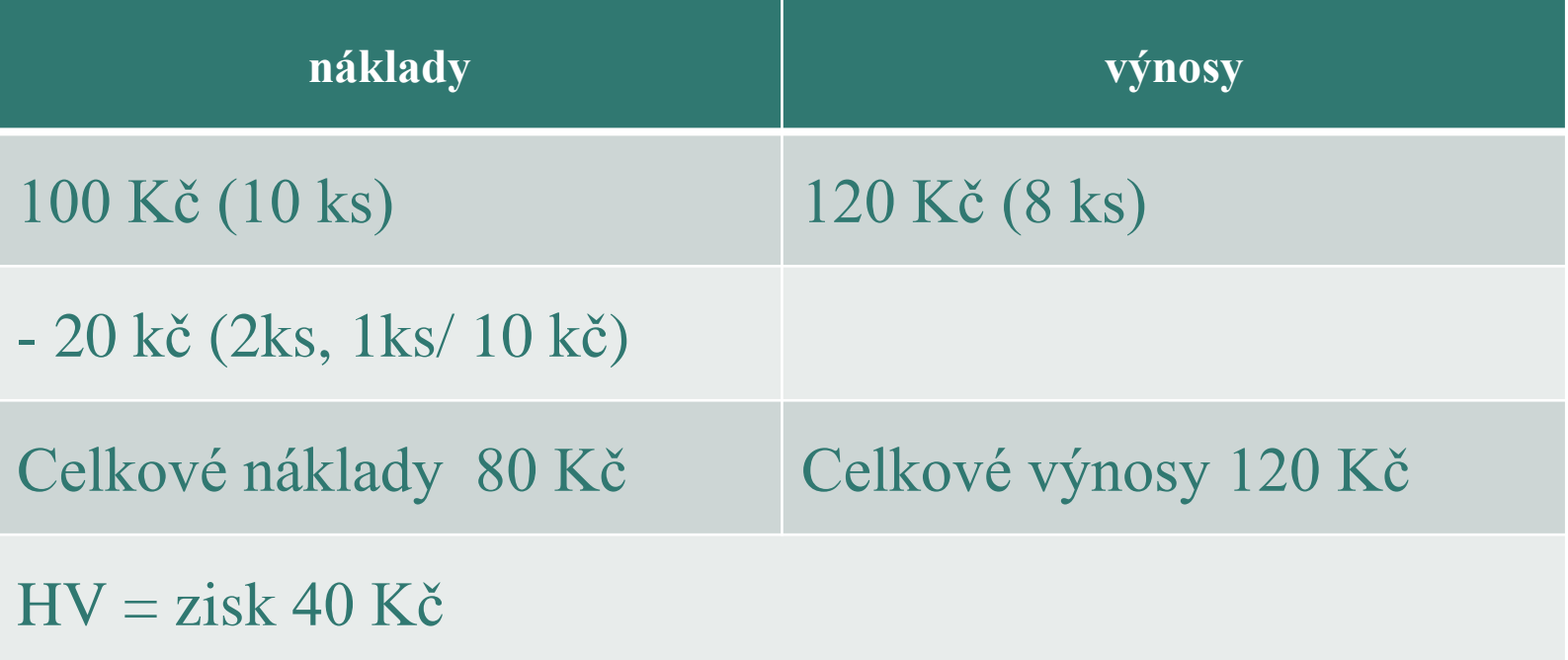

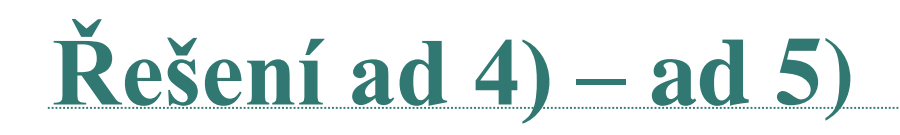

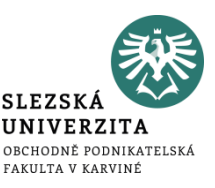

Rentabilita nákladů = zisk / náklady Rentabilita nákladů = 40 / 80 Rentabilita nákladů = 0,5 x 100% = **50 %**

Rentabilita výnosů = zisk / výnosy Rentabilita výnosů = 40 / 120 Rentabilita výnosů = 0,33 x 100 % = **33 %**

#### **ODCHYLKY**

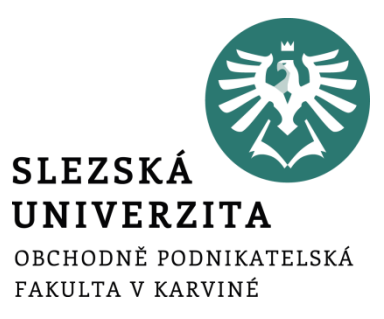

**Přednáška č. 2**

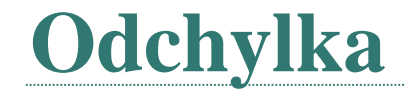

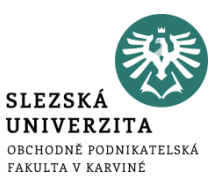

#### • Vyjadřuje rozdíl mezi skutečnými a plánovanými veličinami

## **Odchylka zisku (popř. VH)**

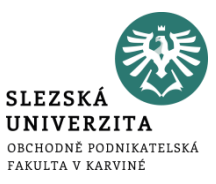

- V návaznosti na výsledek hospodaření, popř. na faktory, které ovlivňují výsledek hospodaření, rozeznáváme:
	- Odchylku nákladů
	- Odchylku výnosů

Odvozeno z výpočtu VH VH = výnosy - náklady

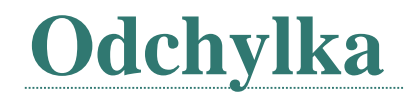

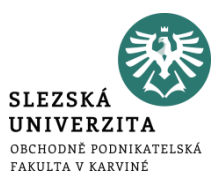

• Vyjadřuje rozdíl mezi skutečnými a plánovanými veličinami

Odchylka nákladů

• Rozdíl mezi skutečnými náklady a plánovanými náklady

Odchylka tržeb

• Rozdíl mezi skutečnými tržbami a plánovanými tržbami

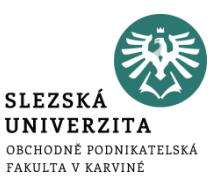

- V návaznosti na výsledek hospodaření, popř. na faktory, které ovlivňují výsledek hospodaření v detailnějším členění, rozeznáváme:
	- Odchylku variabilních nákladů
	- Odchylku fixních nákladů
	- Odchylku výnosů

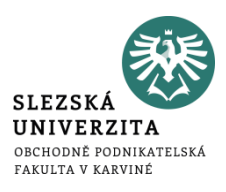

- V návaznosti na výsledek hospodaření, popř. na faktory, které ovlivňují výsledek hospodaření, rozeznáváme:
	- Odchylka variabilních nákladů
		- Odchylka naturálních vstupů (materiál-kg)
		- Odchylka cen naturálních vstupů (kč/kg)
	- Odchylka fixních nákladů
	- Odchylka výnosů
		- Odchylka prodaného objemu výrobků (ks)
		- Odchylka prodejní ceny (kč/ks)

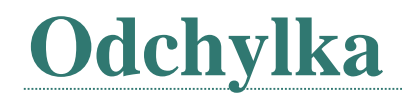

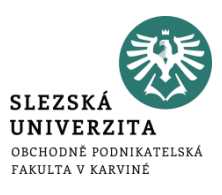

- Celková odchylka = skutečné náklady plánované náklady
- Celková odchylka = množstevní odchylka + cenová odchylka
- Množstevní odchylka
	- $\bullet$  = (skutečné množství plánované množství) \* plánovaná cena
- Cenová odchylka
	- $\bullet$  = (skutečná cena- plánovaná cena) \* skutečné množství

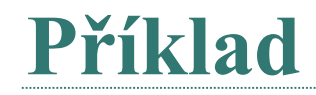

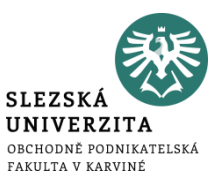

Výrobce ve svém podniku naplánovat a zjistil dle skutečnosti tyto hodnoty ve spotřebě materiálu:

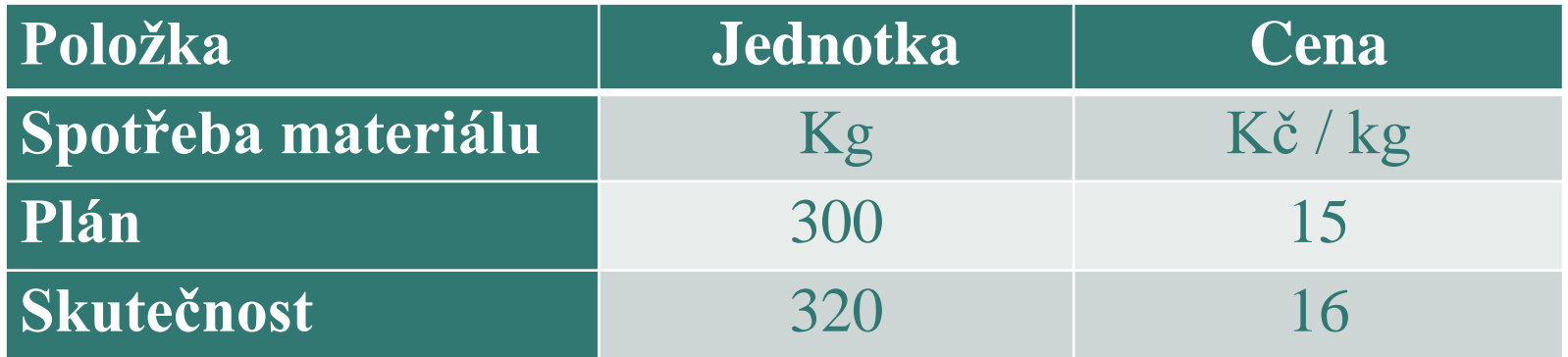

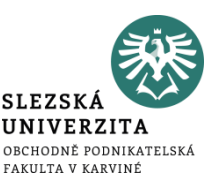

- 1. Vypočítejte skutečné náklady
- 2. Vypočítejte plánované náklady
- 3. Vypočítejte celkovou odchylku nákladů v peněžních jednotkách
- 4. Vypočítejte, jak na se na celkové odchylce podílel růst ceny (cenová odchylka)
- 5. Vypočítejte, jak na se na celkové odchylce podílel růst spotřeby (množstevní odchylka)

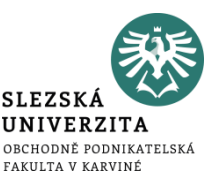

Vypočítejte celkovou odchylku nákladů v peněžních jednotkách.

#### **Celková odchylka = skutečné náklady – plánované náklady**

Ad 1) Skutečné náklady = 320 \* 16 = 5 120 Kč Ad 2) Plánované náklady = 300 \* 15 = 4 500 Kč Ad 3) Celková odchylka = 5 120 – 4 500 = **620 Kč**

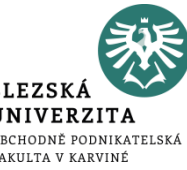

Vypočítejte, jak na se na této celkové odchylce podílel růst ceny a růst spotřeby.

Ad 4) Cenová odchylka = (skutečná cena- plánovaná cena) \* skutečné množství Cenová odchylka = (16-15) \* 320 = 320 Kč

Ad 5) Množstevní odchylka = (skutečné množství – plánované množství) \* plánovaná cena Množstevní odchylka = (320-300) \* 15 = 300 Kč

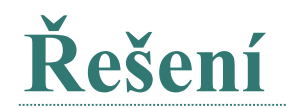

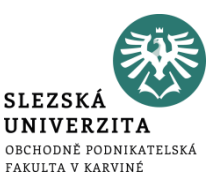

#### **Pro kontrolu:**

#### Celková odchylka = množstevní odchylka + cenová odchylka

Celková odchylka =  $300 + 320 = 620$  Kč (pro kontrolu)

#### **KRITÉRIA HODNOTOVÉHO ŘÍZENÍ PODNIKATELSKÉHO PROCESU**

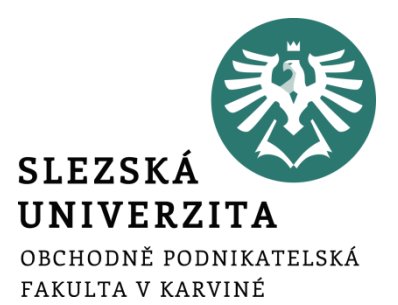

**Přednáška č. 3**

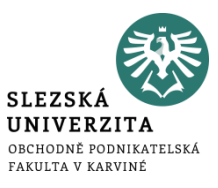

- podnikatelský proces má za cíl **transformaci vstupů na výstupy** s cílem zhodnotit **vložené zdroje a vytvořit zisk**
- zisk lze chápat jako výtěžek dané aktivity, vzniklý přebytkem ekonomického prospěchu nad ekonomickými zdroji, převoditelný na peníze

#### **Výsledek hospodaření (zisk/ztráta) = výnosy - náklady**

### **Základní kategorie ekonomického řízení podniku**

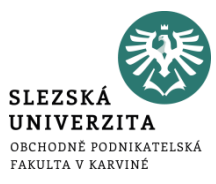

- ze vztahu mezi vynaloženými náklady a získaným výnosy je možno odvodit některá **kritéria racionálního průběhu uskutečňování konkrétních výkonů**, procesů a aktivit, mezi něž lze zařadit:
	- **hospodárnost**
	- **ekonomická účinnost**
	- **ekonomická efektivnost**
	- solventnost
	- likvidita
	- struktura vlastního a cizího kapitálu

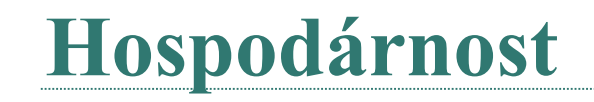

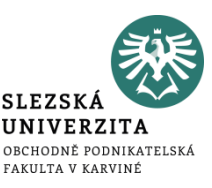

- základním kritériem pro vyjádření racionality při vynakládání ekonomických zdrojů
- vyjadřuje průběh nákladů podniku, při kterém je dosaženo žádoucích výstupů s co nejmenším vynaložením zdrojů ekonomického růstu
- měření hospodárnosti je založeno na porovnání **skutečně vynaložených nákladů** s **předem stanovenou úrovní nákladů**
- hospodárnost lze prosazovat dvěma základními cestami či jejich kombinací:
	- ve formě úspornosti
	- ve formě výtěžnosti či účinnosti

## **Hospodárnost ve formě úspornosti**

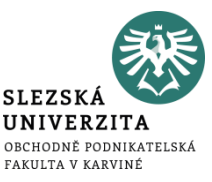

- je jí dosaženo tehdy, jestliže je žádoucích výkonů podniku dosahováno s co nejnižšími náklady
- úspornost se projevuje jako reálné snížení absolutní výše nákladů, jejichž čerpání je spojeno s konkrétním druhem aktivity

#### Hospodárnost = plánované náklady – skutečné náklady

## **Hospodárnost ve formě výtěžnosti (účinnosti)**

- **SLEZSK UNIVERZITA** OBCHODNĚ PODNIKATELSKÁ FAKULTA V KARVINÉ
- zaměřuje se na maximalizaci objemů provedených výkonů při konstantních nákladech (z daného rozsahu zdrojů jde o maximalizaci účinků)
- účinnost se neprojevuje absolutním, ale pouze relativním snížením nákladů
- lze ji využít především u nákladů, které jsou spojeny s určitou kapacitou
- obě formy hospodárnosti se projevují v kombinaci a vedou ke stejným výsledkům, a to **ke snižování průměrných nákladů na jednotku produkce**

Hospodárnost = plánované náklady na jeden kus – skutečné náklady na jeden kus

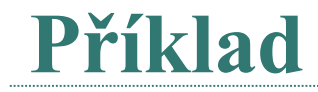

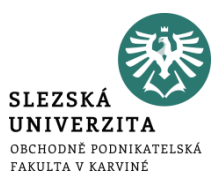

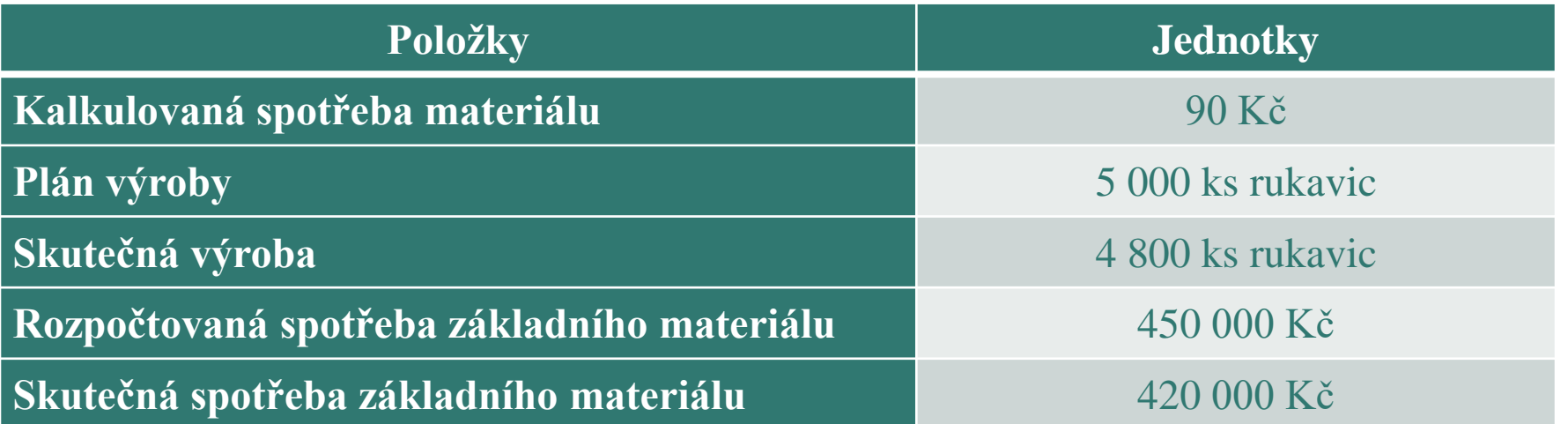

• Posuďte úroveň dosažené hospodárnosti při výrobě rukavic a určete, o jakou formu hospodárnosti se jedná.

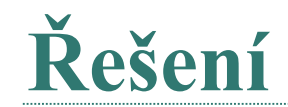

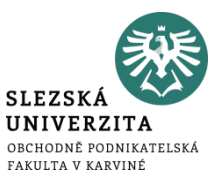

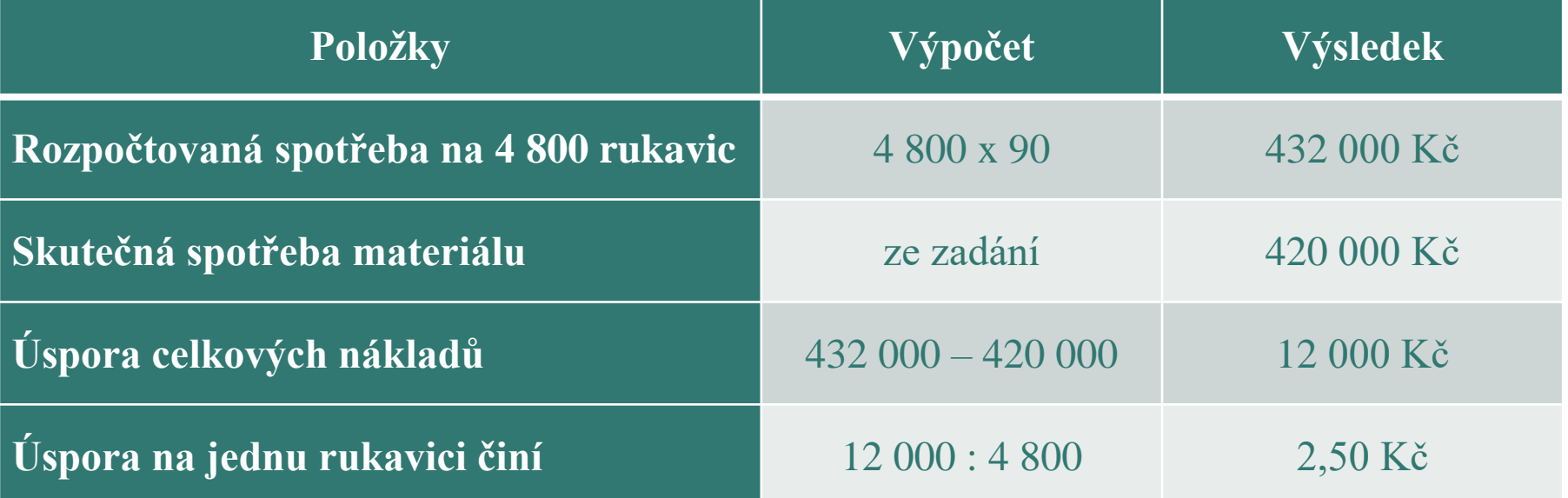

Vlivem absolutní úspory nákladů (formou úspornosti) na jeden výrobek se hospodárnost zlepšila o 2,50 Kč na 1 vyrobený výkon.

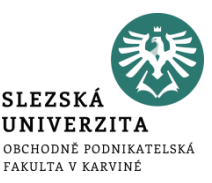

- ekonomická účinnost vynaložených nákladů je výsledkem měření vynaložených nákladů s dosaženým ekonomickým prospěchem (výnosy)
- základní formou je **porovnání nákladů**, které byly vynaloženy v souvislosti s realizací výkonů - **s výnosy z prodeje** těchto výkonů
- ekonomickou účinnost lze jednoznačně kvantifikovat pomocí **zisku**
- **zisk -** odráží úspěšnost podnikání a jeho výše navazuje na zvýšení hodnoty podniku za dané období a schopnost a míru jeho rozšířené reprodukce

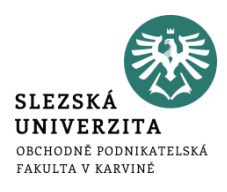

- **kriteriální** jsou hlavním kritériem pro hodnocení úspěšnosti podniku
- **reprodukční** zisk zabezpečuje v ekonomice rozšířenou reprodukci
- **distribuční** vyjadřuje a zobrazuje zisk jako zdroj rozdělení zejména ve vztahu k vlastníkům a daňovým úřadům (státu)
- **stimulační -** souvisí s využitím zisku jako nástroje zainteresovanosti pracovníků podniku na hodnotových výsledcích

## **Úrovně zisku**

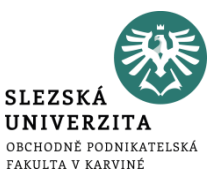

Mezi nejpoužívanější úrovně zisku pro rozhodovací úlohy v manažerském a nákladovém účetnictví lze zařadit:

- zisk z hlavní výdělečné činnosti
- zisk z běžné činnosti
- čistý zisk
- nerozdělený zisk

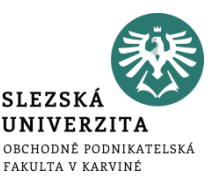

- vychází **z porovnání vynaložených nákladů s dosaženým ekonomickým prospěchem,** tudíž z kvantifikace zisku hodnoceného období
- **z hlediska vlastníků** je nejčastěji efektivnost hodnocena **poměrem mezi ziskem a průměrnou výši celkového nebo vlastního kapitálu**
- je potřeba také sledovat kromě ekonomické efektivnosti také faktory jejího zvyšování
	- Rentabilita vlastního kapitálu (ROE) =  $\frac{EAT}{vlastní kapitál}$  =  $\frac{\text{čistý zisk}}{vlastní kapi}$ vlastní kapitál

## **Ekonomická přidaná hodnota (EVA)**

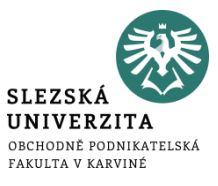

- rozdíl mezi čistým provozním ziskem a kapitálovými náklady
- bere v potaz také náklady na vlastní kapitál
- slouží především k posouzení hodnoty majetku vlastníků
- do nákladů na kapitál se započítávají náklady obětované příležitosti

*EVA = čistý provozní zisk po zdanění – náklady na vlastní kapitál – náklady na cizí kapitál*

## **Příklad**

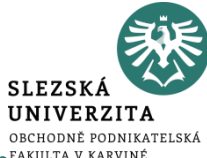

Letecká společnost dosáhla ve sledovaném období následujících výsledků:

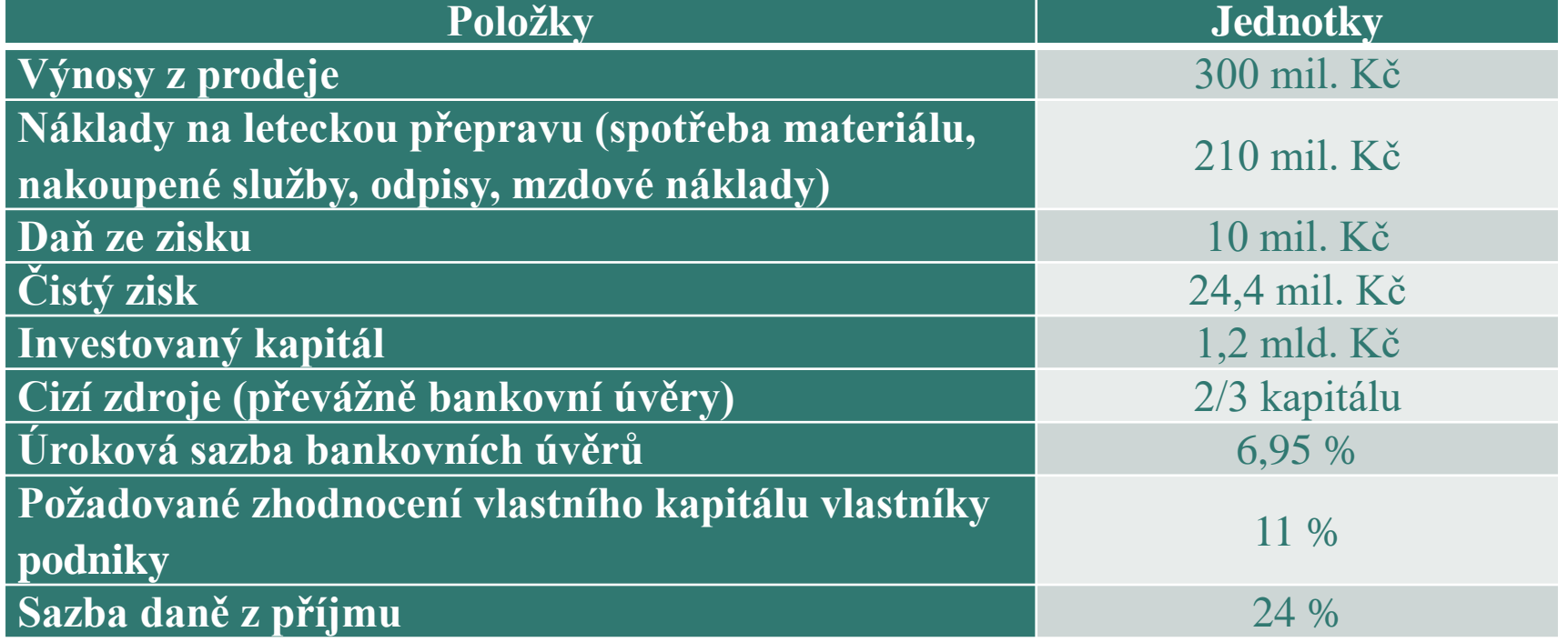
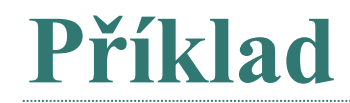

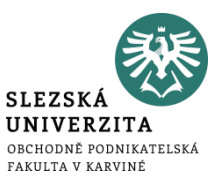

- Vypočtěte výši rentability vlastního kapitálu a výsledek interpretujte.
- Vypočtěte výši ekonomické přidané hodnoty a výsledek interpretujte.

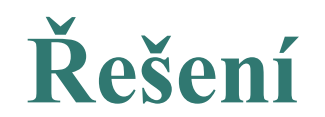

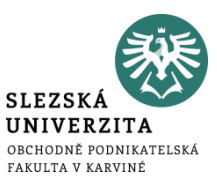

#### *Rentabilita vlastního kapitálu (ROE) = čistý zisk / vlastní kapitál*

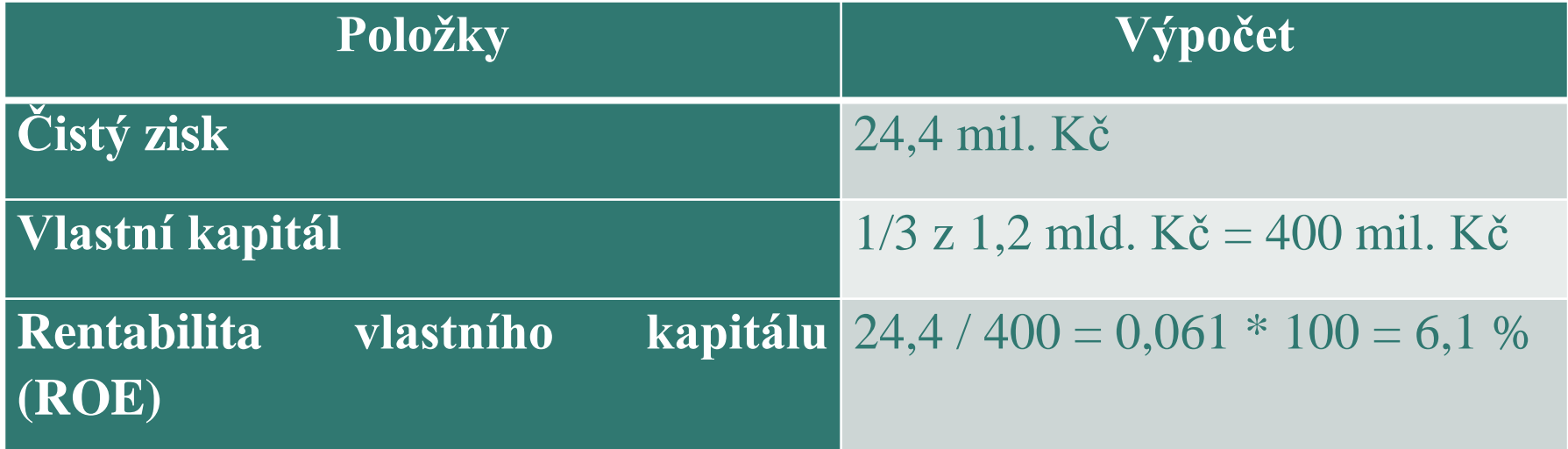

# **Řešení**

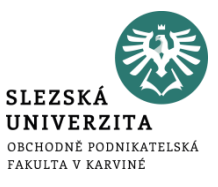

*Ekonomická přidaná hodnota (EVA) = provozní zisk po zdanění – náklady cizího* 

*kapitálu – náklady vlastního kapitálu*

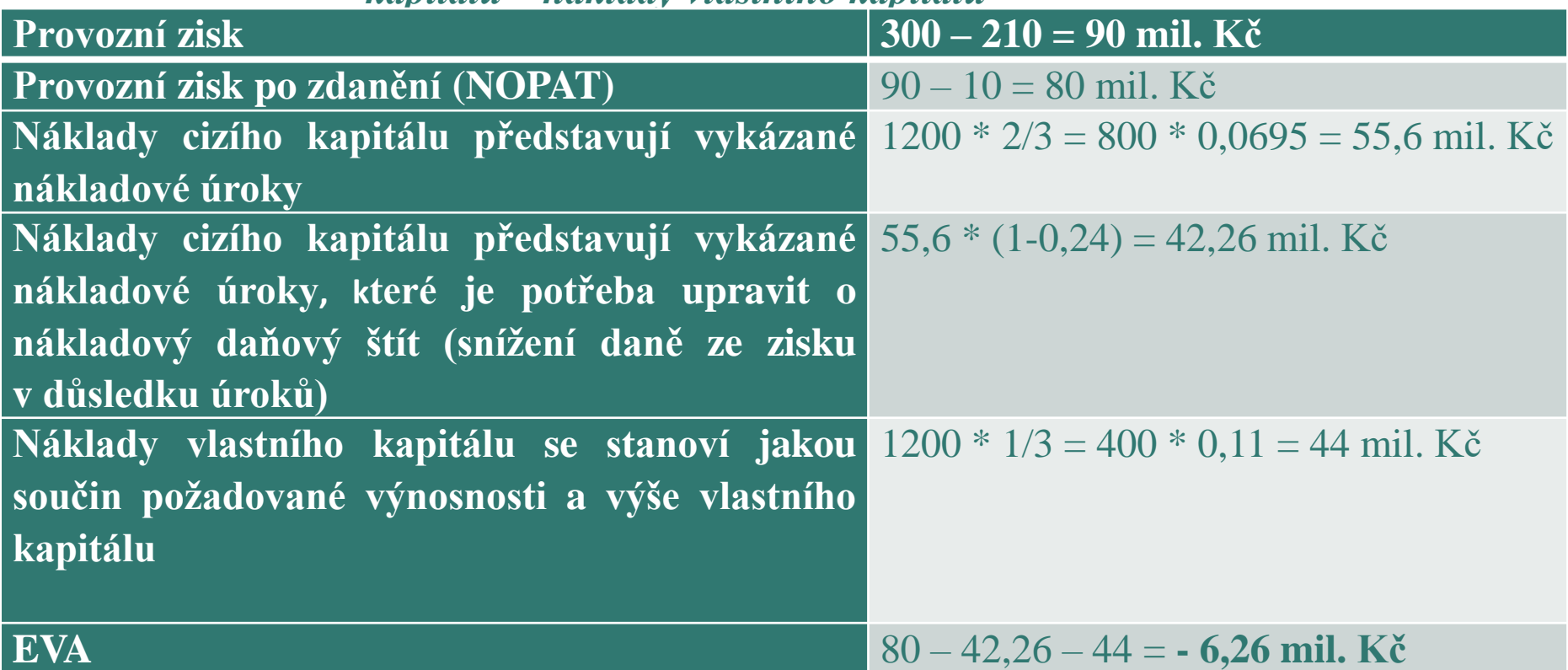

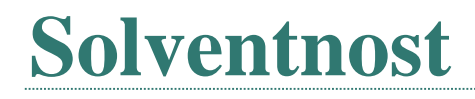

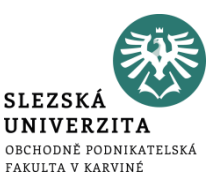

- stálá a dlouhodobá schopnost podniku dostát svým závazkům v době splatnosti
- vyjadřuje se obvykle vztahem mezi oběžnými aktivy (pracovní kapitál) a krátkodobými závazky
- rozdíl obou složek se nazývá **čistý pracovní kapitál**
	- čistý pracovní kapitál = oběžná aktiva krátkodobé závazky

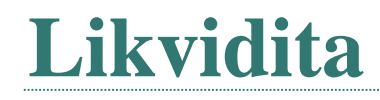

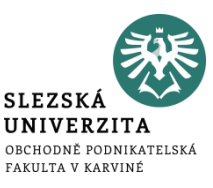

- krátkodobá schopnost podniku dostát svým okamžitým závazkům v době splatnosti
- nejčastěji se vyjadřuje jako poměr mezi tzv. likvidními prostředky (které má podnik k dispozici v peněžní formě, nebo je možno je rychle a bez rizika za hotové peníze směnit) a krátkodobými závazky
	- okamžitá likvidita
	- pohotová likvidita
	- běžná likvidita

#### **Pojetí nákladů v manažerském účetnictví**

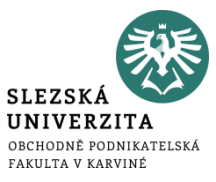

Rozlišujeme:

- finanční pojetí nákladů
- hodnotové pojetí nákladů
- ekonomické pojetí nákladů

#### **Finanční pojetí nákladů**

• spotřebované nebo využívané ekonomické zdroje, které jsou podloženy **reálným výdajem peněz**

**SLEZS** 

- jsou to zejména náklady vyplácené bezprostředně v peněžní formě (např. mzda)
- nebo které vyjadřují spotřebu nebo využití hmotných zdrojů, které byly opatřeny pomocí peněz (např. spotřeba materiálu, odpisy dlouhodobého hmotného majetku apod.).
- ve finančním pojetí nemohou být obsaženy náklady, které nemají ekvivalent peněžního vydání (např. vlastní goodwill, fiktivní úroky z vlastního kapitálu)
- kvantifikuje náklady na **úrovni skutečných (historických) nákladů** pořízení příslušných předmětů, příp. v jejich vykazované účetní hodnotě.

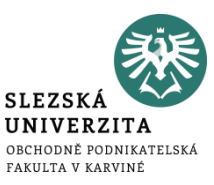

- spotřebované nebo využité ekonomické zdroje se neoceňují historickými náklady pořízení, ale na úrovni cen, které odpovídají jejich věcné reprodukci (**reprodukční pořizovací cenou**)
- řadí se zde náklady, které nemají **ekvivalent výdaje peněz** a jejich uplatnění v dané aktivitě má specifické ekonomické důsledky
	- kalkulační odpisy
	- kalkulační úroky
	- kalkulační nájemné
	- kalkulační podnikatelská mzda

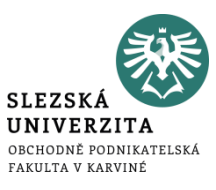

- důležité zejména pro potřeby **rozhodování** za účelem **výběru optimálních budoucích alternativ**
- chápe náklady jako maximum hodnoty, které lze vyprodukovat prostřednictvím zvolené alternativy
- pracuje s **oportunitními náklady**
	- maximální ušlý efekt, který byl obětován v důsledku využití ekonomického zdroje ve zvolené alternativě

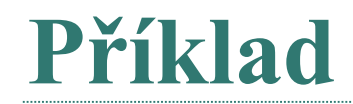

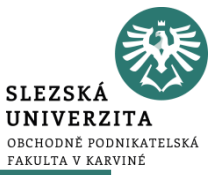

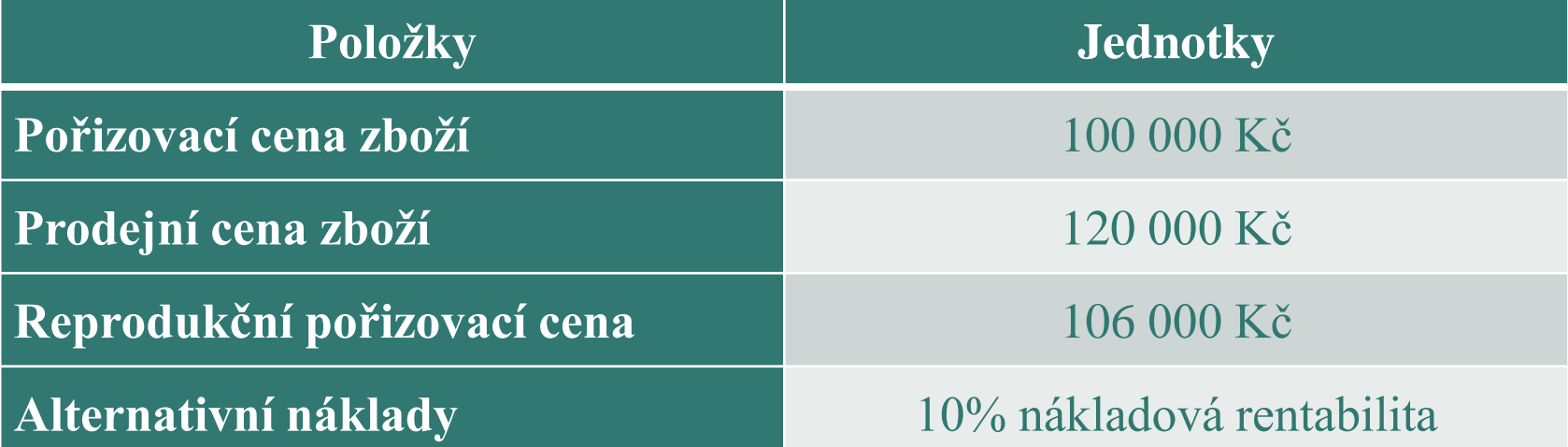

• Vyjádřete náklady prodaného zboží v závislosti na jejich finančním, hodnotovém a ekonomickém pojetí a zjistěte obchodní marži (zisk) z prodeje zboží.

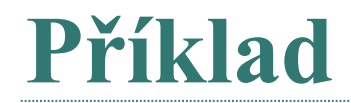

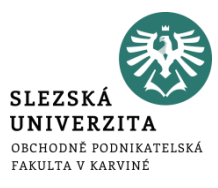

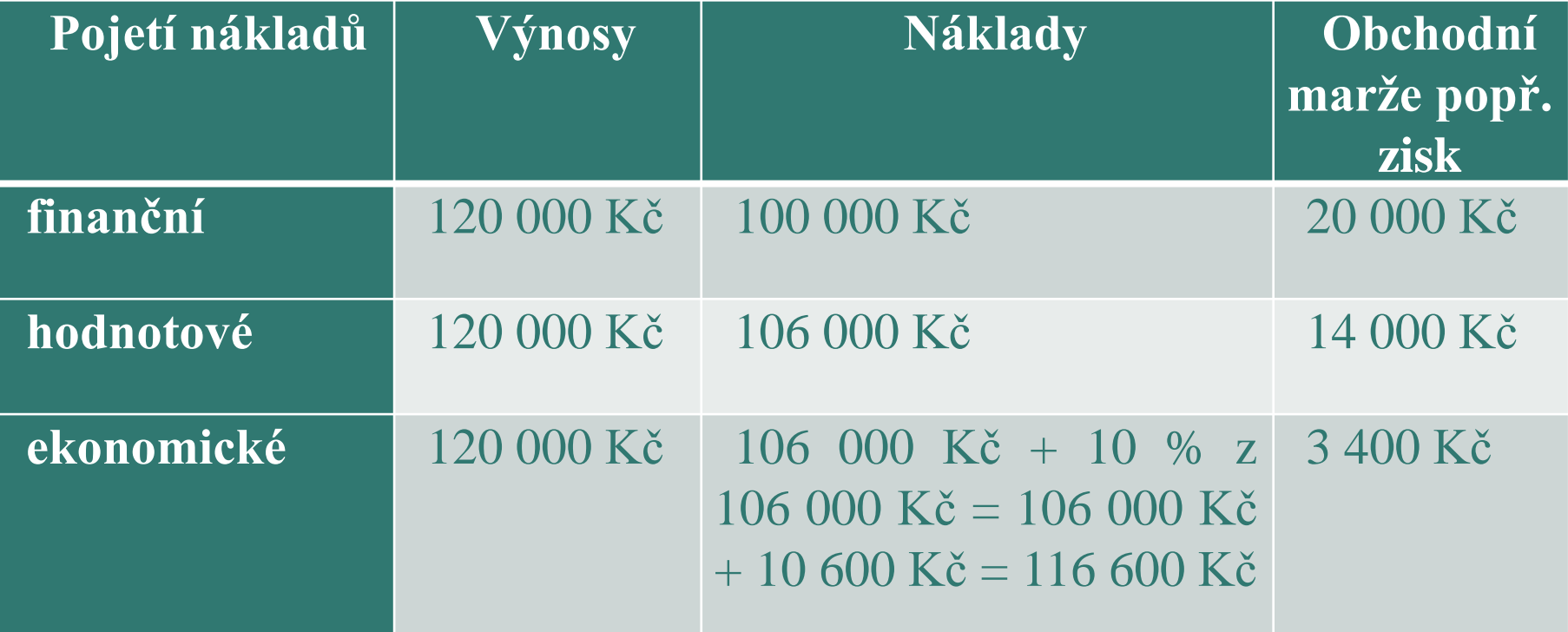

## **Příklad**

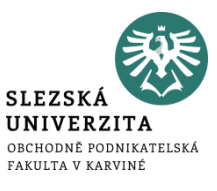

#### Pan Kříž se rozhodl, že bude podnikat coby řemeslník. **Položky Jednotky Roční výdělek** 500 000 Kč

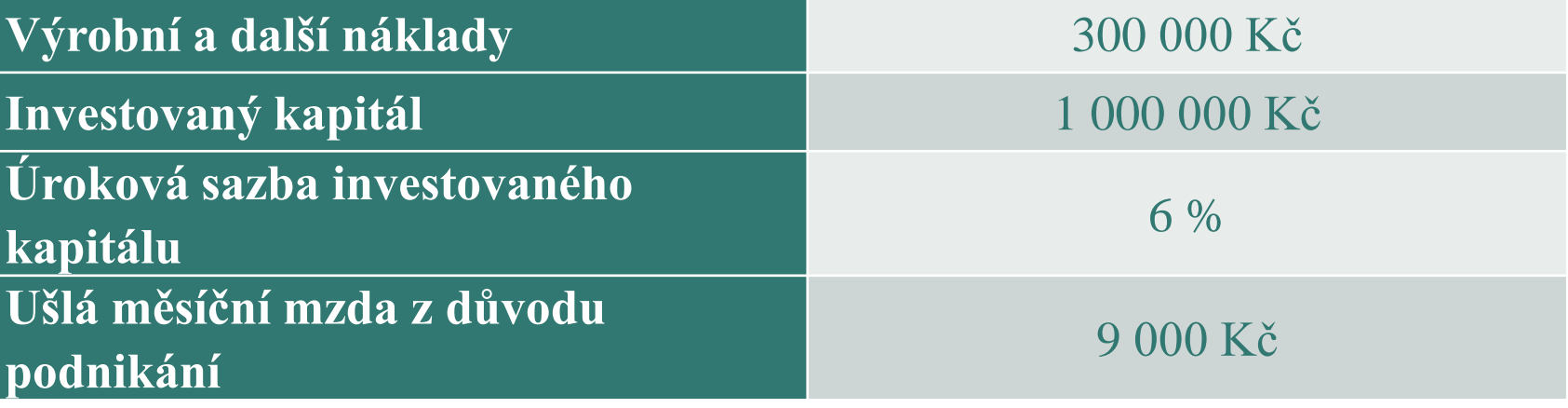

• Vypočítejte účetní a ekonomický zisk.

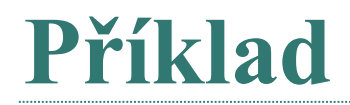

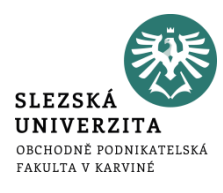

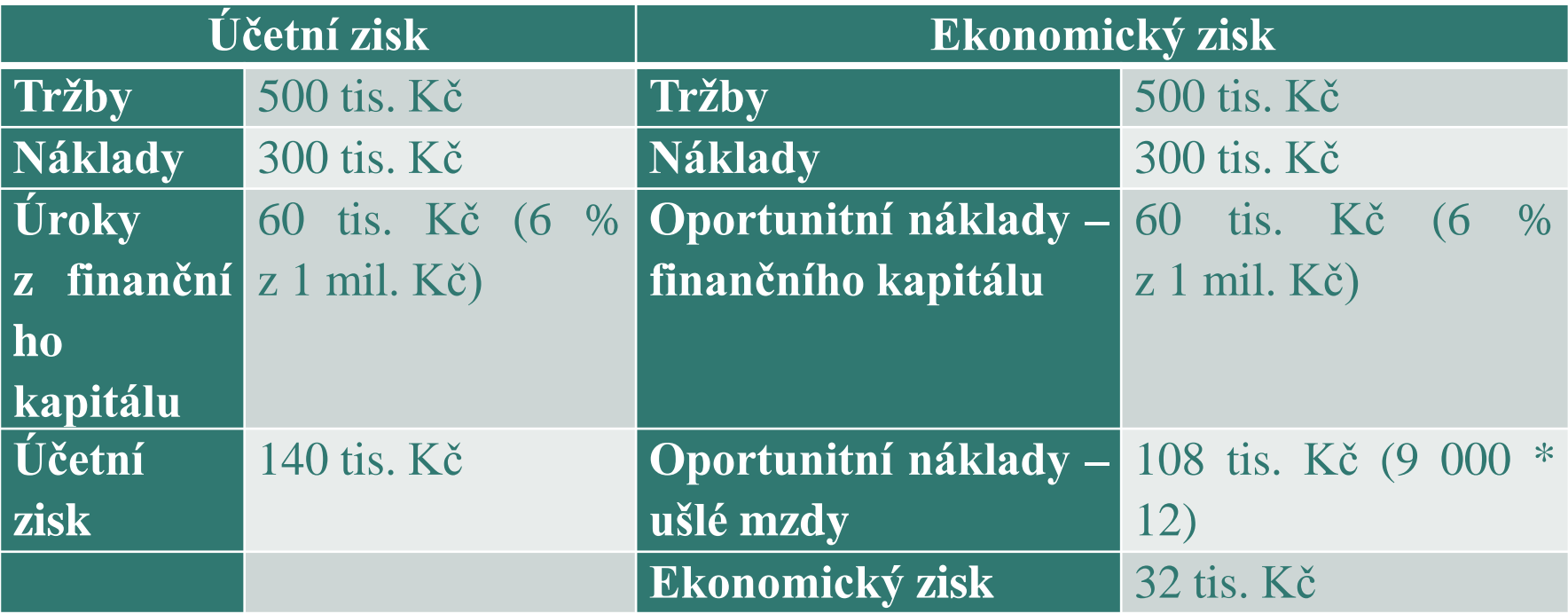

#### **ČLENĚNÍ NÁKLADŮ V MANAŽERSKÉM ÚČETNICTVÍ**

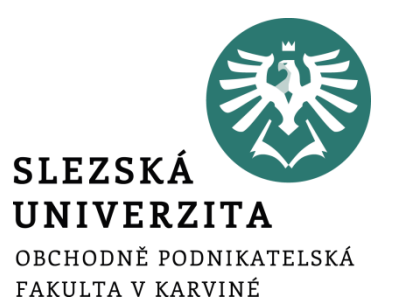

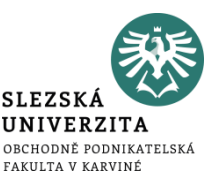

- náklady lze vyjádřit jako peněžně vyjádřenou strukturu a výši ekonomických zdrojů, které vstupují do dané aktivity
- jejich nákladový ekvivalent označujeme jako nákladový druh
- náklady účtujeme v 5. účtové třídě a lze je rozdělit na:
	- **náklady provozní** souvisí s pravidelně se opakující činností podniku (účty skup. 50-55)
	- **náklady finanční** zachycují náklady spojené s finančními operacemi podniku (účty skup.56-57)

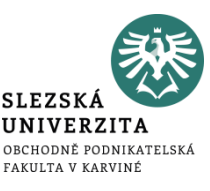

Pro vstupující nákladové druhy jsou typické tři základní charakteristiky:

- musí být náklady **prvotními** tj. objevují se v dané aktivitě poprvé, stávají se předmětem zobrazení hned na vstupu do aktivity, jsou snadno zjistitelné a obtížně se s nimi manipuluje
- náklady **externími** vstupují do dané aktivity zvnějšku, tj. vznikají spotřebou výrobků, prací nebo služeb jiných subjektů
- náklady **jednoduchými** vyjádřeny jednou položkou a na podnikové úrovni je nelze rozlišit na jednodušší složky, ze kterých se náklad skládá

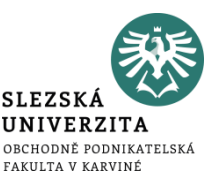

- je základem pro stanovení racionálního nákladového úkolu, se kterým se poměřuje skutečná výše spotřebovaných nákladů
- z hlediska identifikace nositele, který vyvolává vznik nákladů, můžeme provést rozdělení nákladů na:
	- **náklady hlavní výroby –** vytváří se hlavní vlastnosti výkonů
	- **náklady pomocné výroby -** výrobek získává charakteristické znaky (barva)
	- **náklady vedlejší výroby -** výroba náhradních dílů, součástek
	- **náklady přidružených činnosti** například zužitkování odpadu

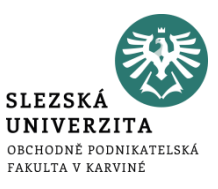

#### Základem účelového členění nákladů je jejich rozlišení na:

- náklady technologické
- náklady na obsluhu a řízení

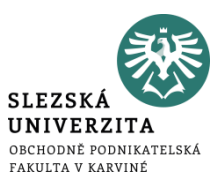

- vznikají v technologickém procesu dané činnosti
- jedná se o náklady objektivní, které odpovídají reálnému průběhu aktivity
- pokud se určitá výroba neuskuteční, technologické náklady nejsou vynaloženy
- příkladem může být mzda pracovníků, odpisy výrobního zařízení aj.

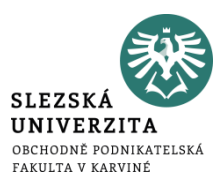

- jedná se o náklady vynaložené na činnosti nebo operace vytvářející podmínky k racionálnímu průběhu dané činnosti
- jsou obvykle vynakládány společně na zajištění více druhů výrobků
- při zavedení nebo zastavení určitého výkonu se rozsah těchto nákladů mění jen částečně

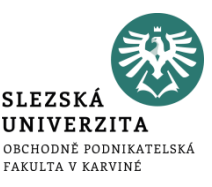

- souvisí nejen s technologickým procesem jako celkem, ale přímo s jednotkou dílčího výkonu
- zpravidla se vypočítá vynásobením příslušné normy s předem stanoveným nebo skutečným počtem provedených výkonů (např. počtem vyrobených výrobků)
- základním hodnotovým informačním nástrojem jejich řízení je **kalkulace**

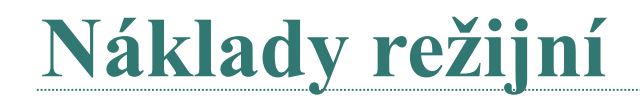

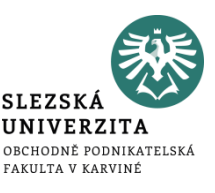

- výše nákladů na obsluhu a řízení
- výše části technologických nákladů, která souvisí s technologickým procesem jako celkem,
- neroste přímo úměrně s počtem provedených výkonů
- nákladový úkol je obvykle stanoven na základě souhrnných limitů a normativů platných pro určité časové období, popř. i pro celkový předpokládaný objem výkonů

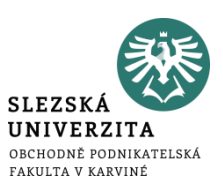

- příkladem těchto nákladů může být mzda mistra, náklady na otop, které vychází z harmonogramu topné sezóny a normativu založeného na vytápěných m3 a další
- skutečně vynaložené náklady se pak porovnávají s nákladovým úkolem jako celkem
- kontrola těchto nákladů je obtížnější než kontrola jednicových nákladů
- základním nástrojem řízení těchto nákladů je **rozpočet**

#### **Členění nákladů podle odpovědnosti za jejich vznik**

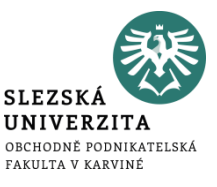

- výchozím momentem členění nákladů ve vztahu k útvarům je rozčlenění podle místa vzniku nákladů, na to pak navazuje členění podle odpovědnosti za jejich vznik
- vnitropodnikové útvary, kterým jsou náklady přiřazovány do odpovědnosti, se nazývají **odpovědnostní střediska**
- mezi tyto náklady lze zařadit **interní náklady**

#### **Interní náklady**

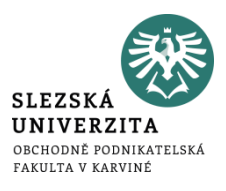

- náklady, které vznikají odebírajícímu středisku
- vznikají v důsledku spotřeby výkonu vytvořených uvnitř dané aktivity
- představují vnitřní obrat v rámci dané aktivity
- jejich výše je dána několika dílčími vnitropodnikovými výkony
- jsou oceněny vnitropodnikovou cenou
- *Vlastnosti interních nákladů:*
	- vznikají **kooperaci mezi jednotlivými vnitropodnikovými středisky**
	- jde o **náklady druhotné**, které se projeví v dané aktivitě podruhé
	- **náklady složené,** to znamená, že jsou náklady komplexními, které se skládají z několika prvotních nákladových druhů

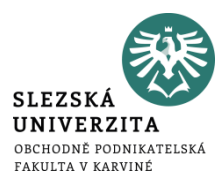

- Pro účely kalkulací používáme kalkulační členění nákladů na:
	- náklady přímé
	- náklady nepřímé

#### **Přímé náklady**

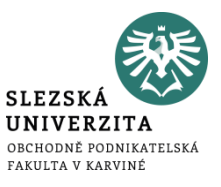

- bezprostředně souvisí s konkrétním druhem výkonu
- lze je jednotlivým aktivitám přiřadit bezprostředně při jejich vzniku
- jedná se například o náklady jednicové (jednicový materiál, jednicové mzdy, ostatní přímé náklady)
- může se jednat také o náklady, které se vynakládají v souvislosti s prováděním pouze tohoto druhu výkonu a jejichž podíl na jednici lze zjistit pomocí prostého dělení

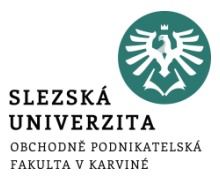

• nevážou se k jednomu druhu výkonu

**Neřímé náklady**

- zajišťují průběh podnikatelského procesu podniku v širších souvislostech
- tyto náklady se přičítají nepřímo pomocí zvolených veličin

## **Náklad podle závislosti na objemu výroby**

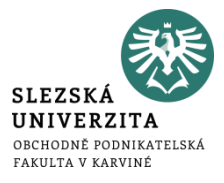

- Základem členění nákladů podle závislosti na objemu výroby jsou dvě základní skupiny nákladů:
	- **náklady fixní**, které zůstávají neměnné i při změnách v určitém intervalu prováděných výkonů nebo využití kapacity
	- **náklady variabilní,** které se mění v závislosti na objemu výkonů

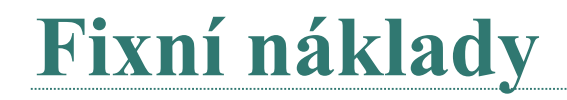

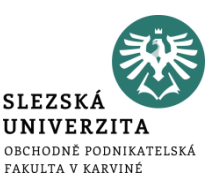

- nemění se v určitém rozsahu prováděných výkonů nebo aktivity podniku
- zpravidla se jedná o tzv. kapacitní náklady, které mají vztah k zajištění podmínek pro efektivní průběh podnikatelské činnosti
- z hlediska jejich ovlivnitelnosti ve vazbě na pokles ve využití kapacity se rozdělují na dvě následující skupiny:
	- umrtvené (utopené) fixní náklady
	- vyhnutelné fixní náklady

#### **Fixní náklady**

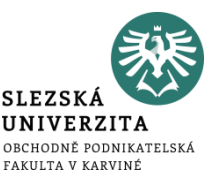

- určitém tzv. relevantním rozpětí využité kapacity zůstávají stejné, což vede v praxi k požadavkům maximálního využití dané výrobní kapacity
- čím větší bude objem provedených výkonů v rámci dané kapacity, tím rychleji bude klesat podíl fixních nákladů na jednotku výkonů (degrese fixních nákladů)
- pokud budeme zkoumat průběh fixních nákladů na jednotku výkonu, platí tvrzení o jejich poklesu v rámci maximálně využité původní kapacitě
- v **okamžiku změny fixních nákladů** se tento pokles zastavuje a **dochází ke skoku** nejen v jejich absolutní výši, ale i v podílu nákladů připadajících na jednotku výkonů

#### **Umrtvené (utopené) fixní náklady**

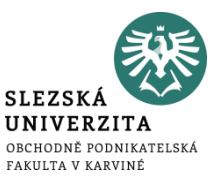

- jsou vynakládány často ještě před zahájením výroby
- souvisí zejména s pořízením dlouhodobého majetku (budovy, strojní zařízení, informační systém) nebo realizací jiného investičního rozhodnutí
- jejich celkovou výši nelze v průběhu podnikatelského procesu ovlivnit
- jedinou možností jejich snížení je opačně působící investiční rozhodnutí (např. odprodej strojního zařízení)
- jako příklad můžeme uvést odpisy fixních aktiv

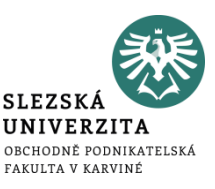

- souvisí se zajištěním kapacitních podmínek podnikatelského procesu, avšak nesouvisí bezprostředně s investičním rozhodnutím
- při trvalém snížení využití kapacity lze tyto náklady omezit
- příkladem mohou být časové mzdy mistrů, náklady na vytápění výrobních prostor v případě, že podnik redukuje třísměnný provoz na dvousměnný apod.

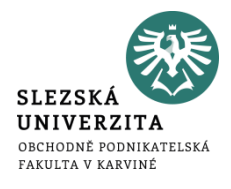

## **Variabilní náklady**

- náklady, které se mění v závislosti na objemu výkonů
- ze je rozdělit na variabilní náklady:
	- **proporcionální**
	- **nadproporcionální**
	- **podproporciální**

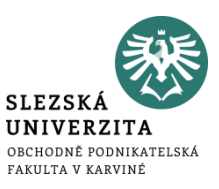

- předpokládá se, že jsou vyvolány jednotkou výkonu, jejich výše na tuto jednotku je konstantní a jejich celkový objem roste přímo úměrně s počtem výkonů
- jako příklad proporcionálních nákladů můžeme uvést veškeré **jednicové náklady**, ale i tu **část režijních nákladů**, která je ovlivněna stupněm využití výrobní kapacity (např. část nákladů na opravy automobilů, které jsou vyvolány v závislosti na ujetých kilometrech)

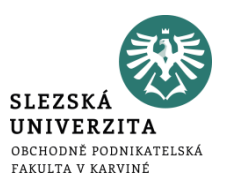

- proporcionální náklady, které rostou v absolutní výši zpravidla pomaleji než objem výkonů a jejich průměrný podíl na jednotku produkce tedy klesá
- například náklady na opravu a údržbu strojního zařízení sledované ve vztahu k počtu vyrobených výrobků, které na něm byly vyrobeny, spotřeba elektrické energie, která zahrnuje tzv. paušál a hodinovou spotřební sazbu a další.
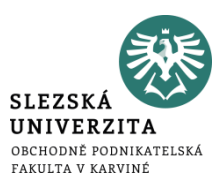

- absolutní náklady rostou rychleji než objem výkonů
- například zvýšení mzdových nákladů při zajišťování zvýšeného objemu výkonů přesčasovou prací nebo zvyšující se spotřeba pohonných hmot a mazadel při zvýšení rychlosti motorových vozidel, které v důsledku znamená zkrácení času dopravního výkonu

**Příklad** 

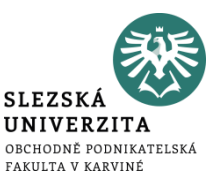

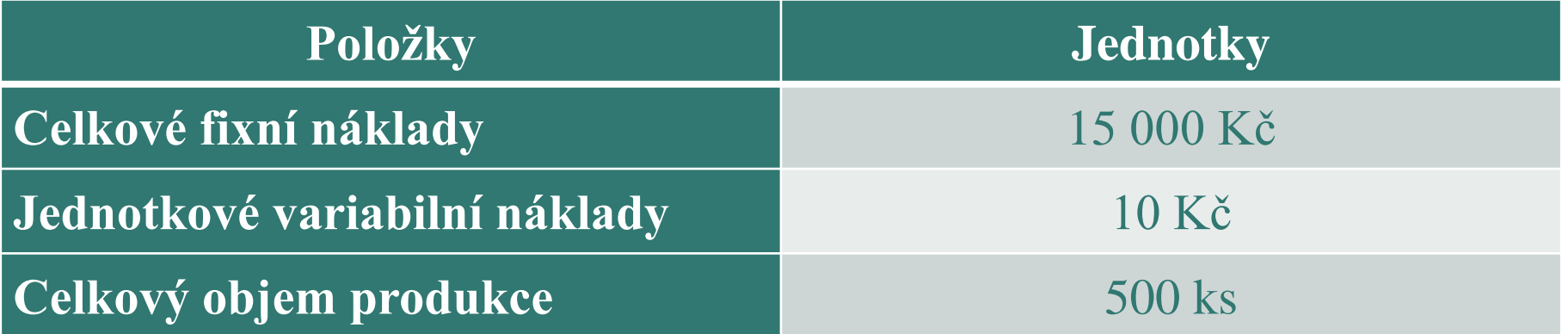

1) Vypočtěte celkové variabilní náklady produkce (VN). 2) Vypočtěte fixní náklady na jednotku produkce (fn). 3) Vypočtěte celkové náklady produkce (N). 4) Vypočtěte Ø celkové náklady produkce (ØN).

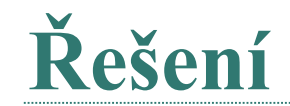

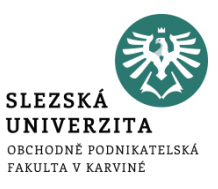

## (1) VN = vn \* Q = 10 \* 500 = **5 000 Kč**

### **(**2) fn = FN / Q = 15 000 / 500 = **30 Kč/ks**

## (3) N = FN + VN = 15 000 + 5 000 = **20 000 Kč**

## (4) ØN = 20 000 / 500 = **40 Kč/ks**

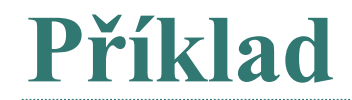

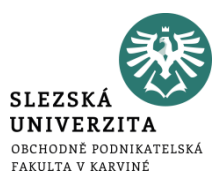

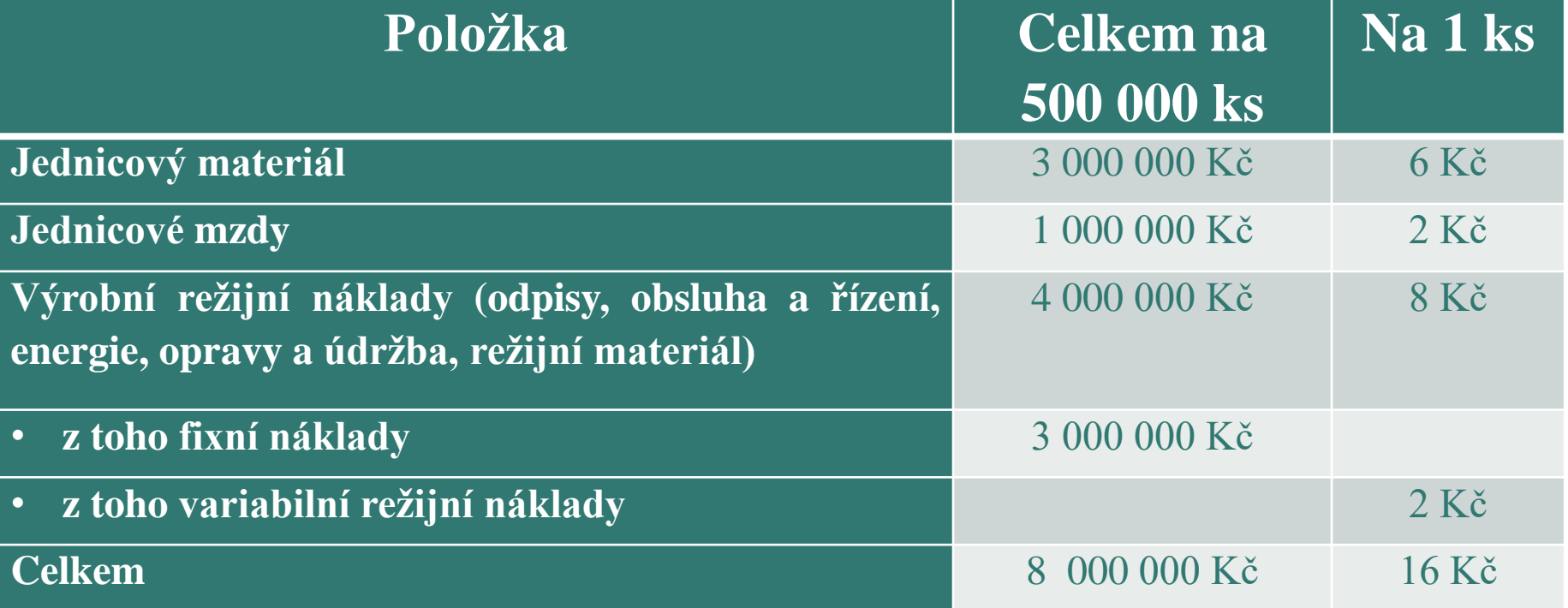

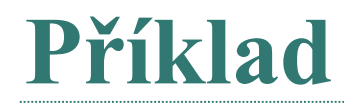

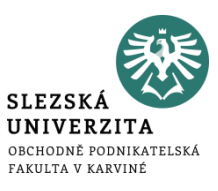

- Vypočítejte, o kolik Kč by se přepočítal řídící pracovník při rozhodování, pokud by se domníval, že při snížení využití kapacity na 300 000 ks dosáhnou celkové náklady výše 4 800 000 Kč (16 Kč \* 300 000 ks)?
- Vysvětlete, čím je tento rozdíl způsoben.

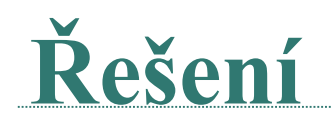

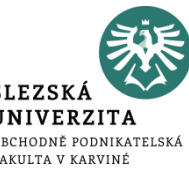

Výrobní náklady je možno rozdělit na variabilní a fixní náklady pro 300 000 kusů.

- Variabilní náklady = jednicový materiál + jednicové mzdy + variabilní režijní náklady
- Variabilní náklady =  $6 + 2 + (1000000 / 500000 \text{ ks}) = 6 + 2 + 2 = 10 \text{ kč}$ ks
- Fixní režijní náklady zůstávají stejné ze zadání = 3 000 000 Kč
- Celkové náklady = FN + VN = FN + vn \* Q = 3 000 000 + 10 \* 300 000
- Celkové náklady = **6 000 000 Kč**

Řídící pracovník by tedy podhodnotil celkové náklady o: 4 800 000 – 6 000 000 = **- 1 200 000 Kč.**

# **Řešení - vysvětlete, čím je tento rozdíl způsoben**

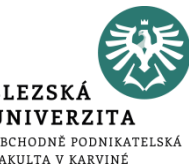

Rozdíl ve výši celkových nákladů 6 000 000 Kč v porovnání s propočtem řídícího pracovníka s využitím kalkulace plných výrobních nákladů výkonu (300 000 ks \* 16 Kč = 4 800 000 Kč) je způsoben využitím fixních nákladů v porovnání s plánem (rozpočtem).

Tento rozdíl představuje relativní překročení fixních nákladů (nedostatečnou úhradu fixních nákladů):

• RPFN = 3 000 000 – ((3 000 000 / 500 000) \* 300 000 ks) = 1 200 000 Kč.

Relativní překročení fixních nákladů měří vliv nižšího využití fixních nákladů na vývoj zisku.

**Příklad**

 $1.1.1.1.1$ 

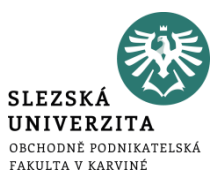

#### Podnik vyrábí dva výrobky (A a B).

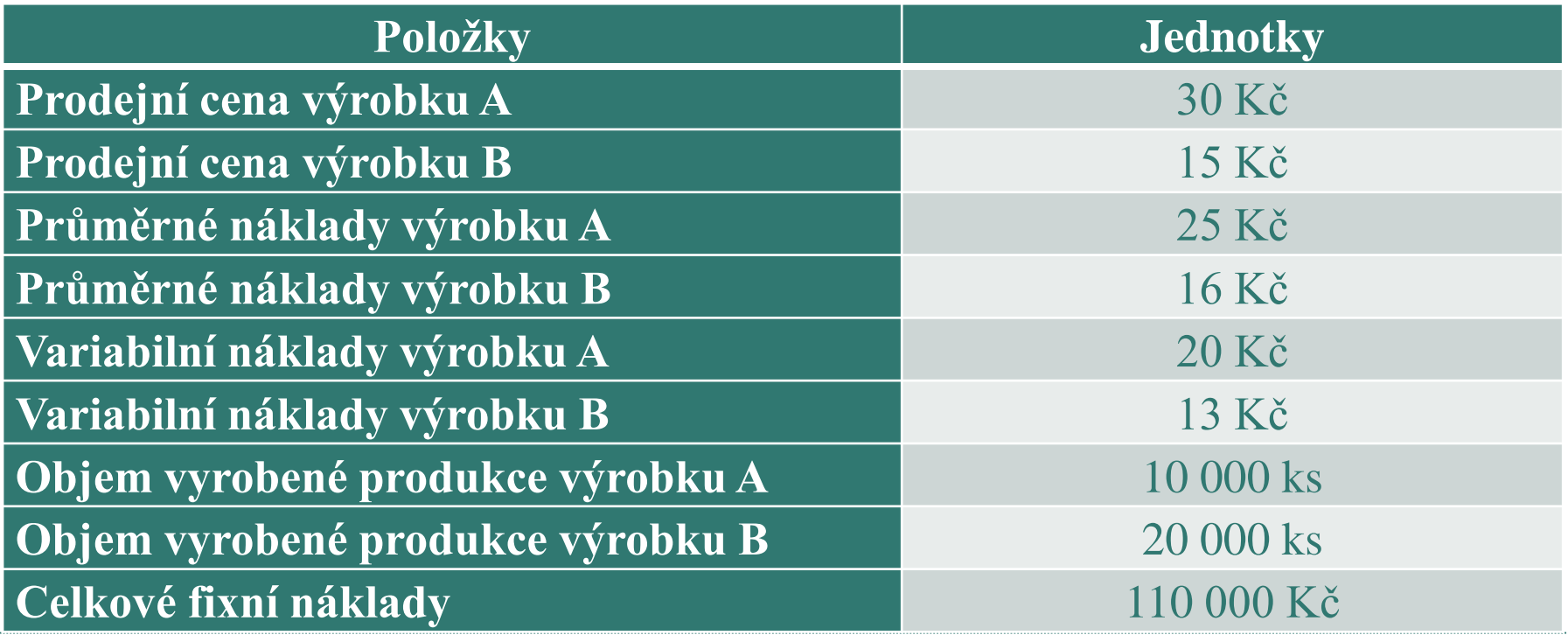

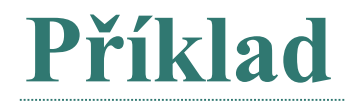

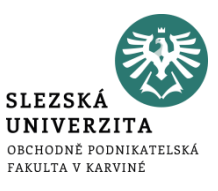

- Rozhodněte, zda jsou oba výrobky A a B ziskové či nikoli?
- Jestliže je některý výrobek ztrátový, rozhodněte, zda se vyplatí zastavit či omezit výrobu takto ztrátového výrobku.

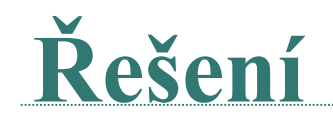

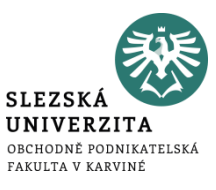

Rozhodněte, zda jsou oba výrobky A a B ziskové či nikoli?

*Ziskový výrobek = cena > průměrné (plné) náklady Ztrátový výrobek = cena < průměrné (plné) náklady*

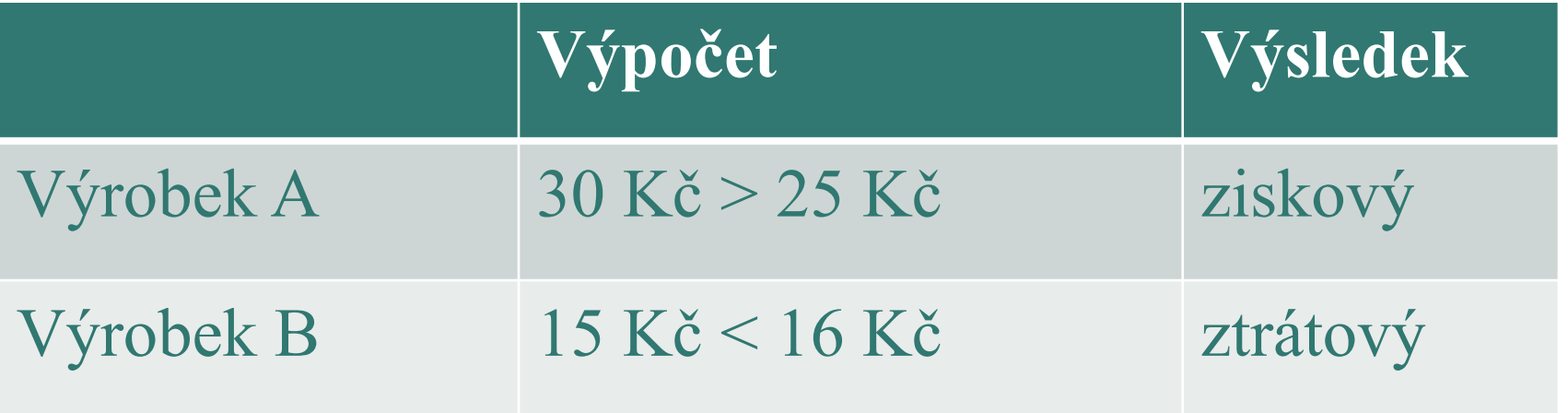

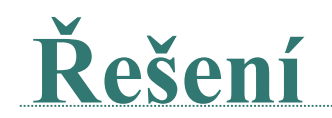

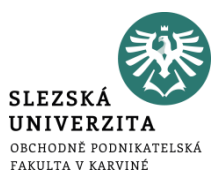

Přínos výrobku A: Marže výrobku  $A = 30 - 20 = 10$  Kč / ks Celková marže výrobků A =  $10 * 10000 = 100000$  Kč

Přínos výrobku B: Marže výrobku B =  $15 - 13 = 2$  Kč / ks Celková marže výrobků  $B = 2 * 20000 = 40000$ Kč

Zisk podniku ve výchozím období: Zisk = celková marže – fixní náklady  $Zisk = (100\,000 + 40\,000) - 110\,000$  $Zisk = 140\,000 - 110\,000$  $Zisk = 30,000$  Kč

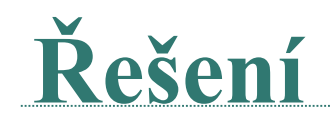

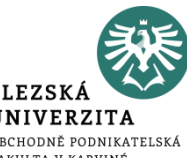

Zrušením prodeje ztrátového výrobku B (za jinak stejných okolností) by se zisk 30 000 Kč snížil o 40 000 Kč a podnik by dosáhl ztráty 10 000 Kč.

 $Zisk = 100\,000 - 110\,000 = -10\,000\,K\breve{c}$ .

Celková marže výrobků A je 100 000 Kč a neuhrazuje celkové fixní náklady. To, že vyřazení ztrátového výrobku B by nejen nezvýšilo zisk, ale dokonce by se ztrátovým výrobkem stal i výrobek A, by ukázala i kalkulace plných nákladů. Průměrné (plné) náklady výrobku A by se vlivem vypuštění výrobku B zvýšily z původních 25 Kč na 31 Kč a byly by vyšší než cena výrobku A (30 Kč)

Celkové náklady pro 10 000 ks by byly =  $FN + VN = 110000 + 20 * 10000$ Celkové náklady pro 10 000 ks by byly = 110 000 + 200 000 = 310 000 Kč Celkové náklady na 1 ks by byly =  $310\,000$  Kč /  $10\,000 = 31$  Kč / ks

### **Další podstatné náklady**

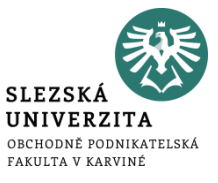

- Relevantní náklady
- Irelevantní náklady
- Oportunitní náklady
- Náklady vázané k rozhodnutí

## **Relevantní, irelevantní a rozdílové náklady**

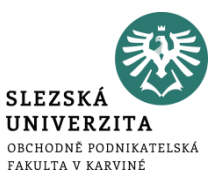

- **Relevantní náklady** náklady, které jsou z hlediska daného rozhodnutí důležité, protože se při uskutečnění navržených variant našeho rozhodnutí budou měnit
- **Irelevantní náklady** které jsou pro dané rozhodnutí nedůležité, neboť změna varianty neovlivňuje jejich výši
- **Rozdílové náklady** zvláštní forma relevantních nákladů, které můžeme vyjádřit jako rozdílu nákladů před uvažovanou změnou a po změně.
	- využívá se např. při řešení úlohy o stanovení dolního limitu ceny na doplňkovém trhu

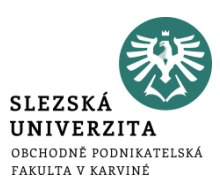

Společnost hodnotí dvě varianty výroby pro příští rok. Která varianta je pro společnost příznivější? Určete, které náklady jsou pro dané rozhodnutí relevantní a irelevantní. Porovnejte varianty dle relevantních nákladů a výnosů.

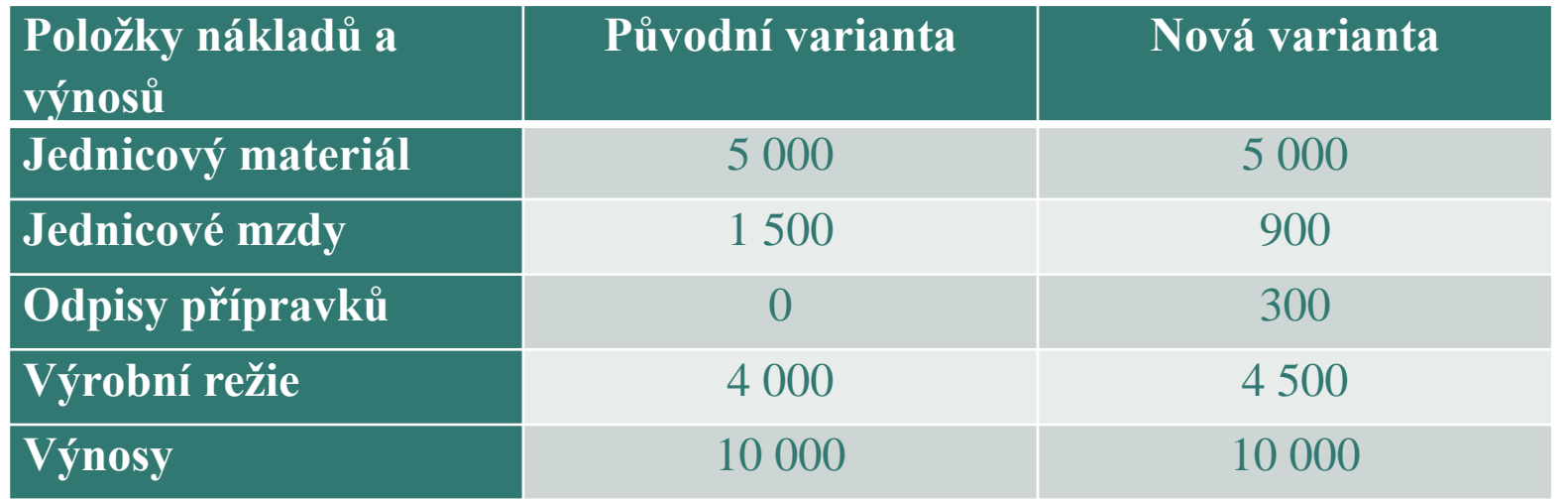

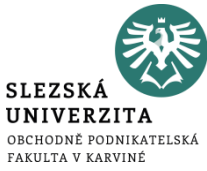

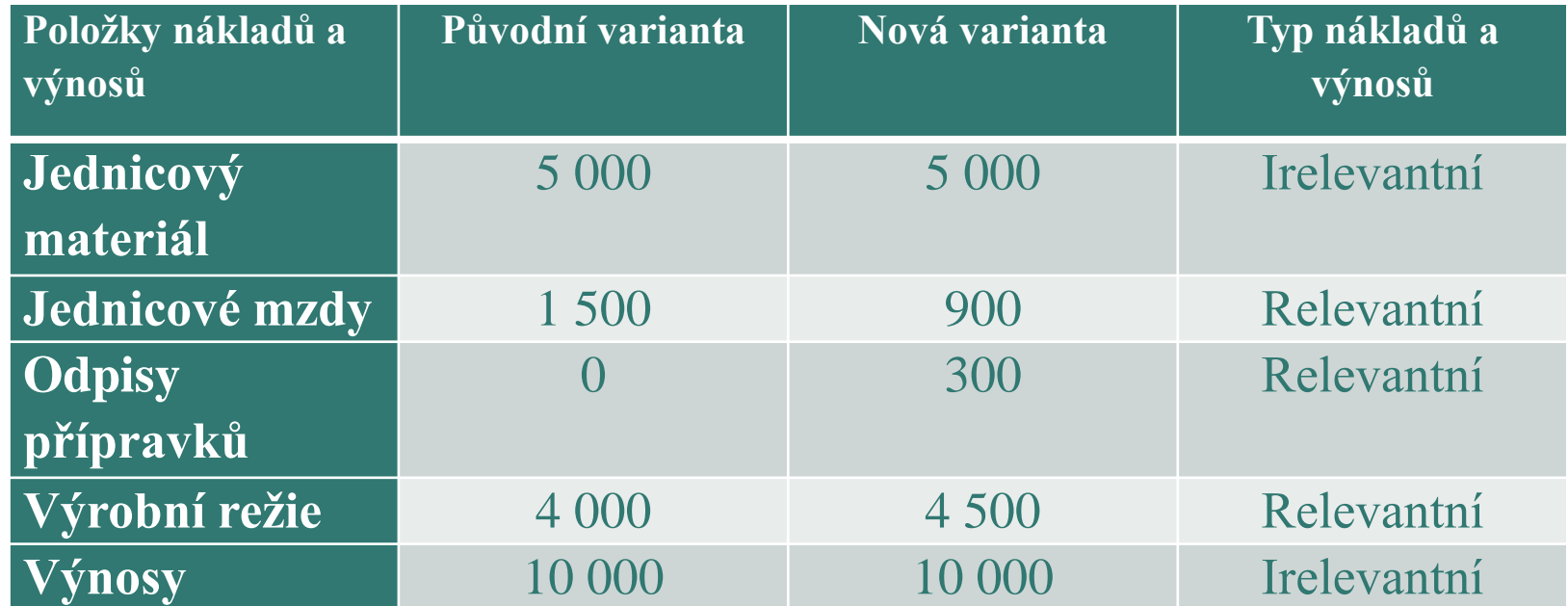

Nová alternativa má vyšší relevantní náklady o 200, proto je lepší setrvat u varianty původní.

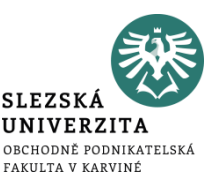

Společnost chce investovat do zmodernizování výrobního procesu, což bude mít mimo jiné za následek zvýšení počtu vyrobených výrobků a snížení výše přímých mezd. Vypočítejte rozdílové náklady a popište, jak zmodernizování výrobního procesu ovlivní výsledky společnosti.

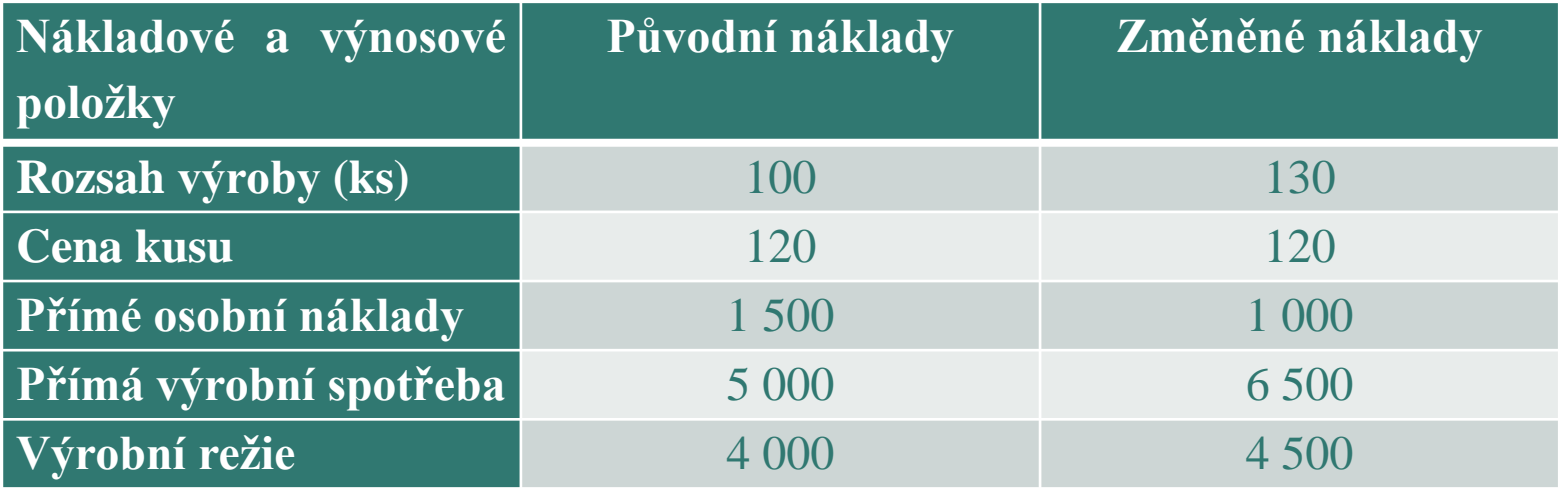

## **Příklad**

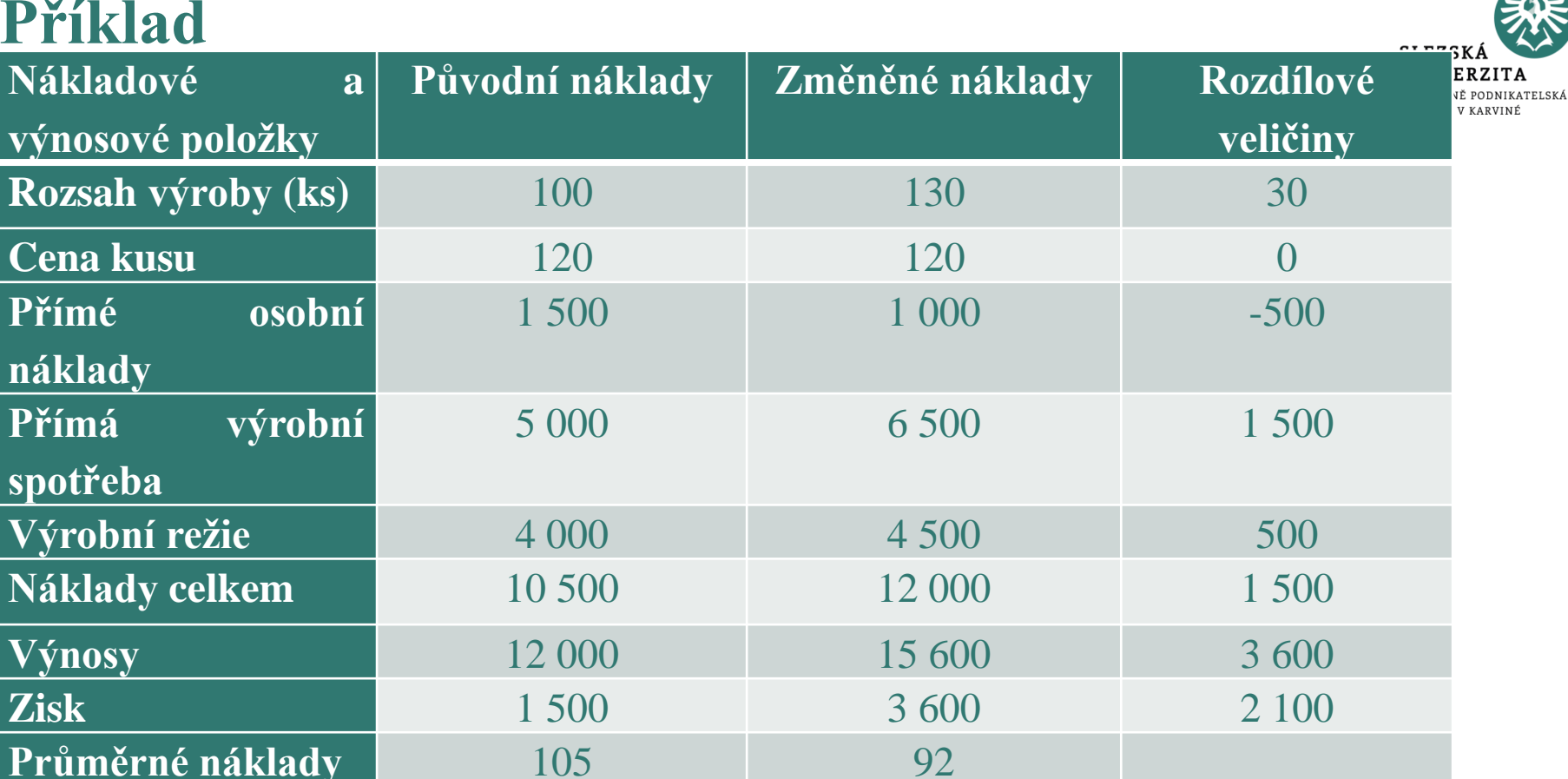

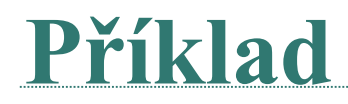

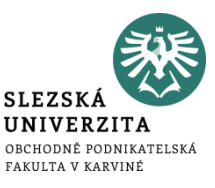

Zmodernizováním výroby, které umožní i rozšíření výroby o 30 jednotek se zvýší efektivnost, tj. výnosy se zvýší o 3 600, náklady pouze o 1 500.

Zároveň se zvýší také hospodárnost, protože se snížil náklad na jeden kus.

## **Oportunitní náklady**

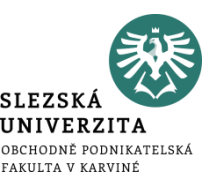

- Protože ekonomické zdroje jsou omezené, nemůže podnik uskutečnit všechny možnosti, ale vybírá si pouze některé z nich.
- Oportunitní náklady jsou tak charakterizovány jako **ušlé výnosy**, o který podnik přichází tím, že určitou alternativu, která byla předmětem rozhodování, neuskuteční.
- Naproti tomu můžeme vymezit **oportunitní výnosy**, což představuje **náklady**, kterým se podnik tím, že určitou alternativu dalšího vývoje neuskuteční, vyhýbá

## **Oportunitní náklady**

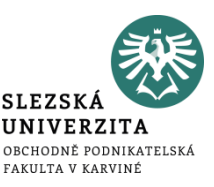

- Kategorie oportunitních nákladů a výnosů je v praxi velice často využívána.
- Můžeme uvést například optimalizační rozhodnutí o sortimentu, zejména v podmínkách omezených zdrojů podniku (např. kapacitou strojního zařízení) ve formě tzv. kalkulačního nájemného nebo kalkulačních úroků

## **Náklady vázané k rozhodnutím**

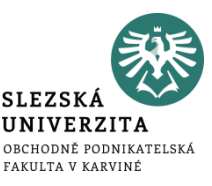

- náklady, které na základě současných rozhodnutí vzniknou v budoucnosti
- vznikají zejména ve vazbě na vývoj a konstrukční a technologické řešení výrobků, které má pak vliv na budoucí úroveň nákladů při jejich výrobě

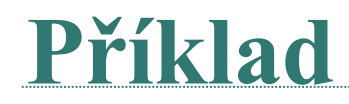

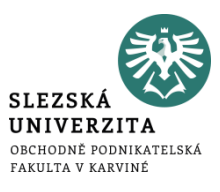

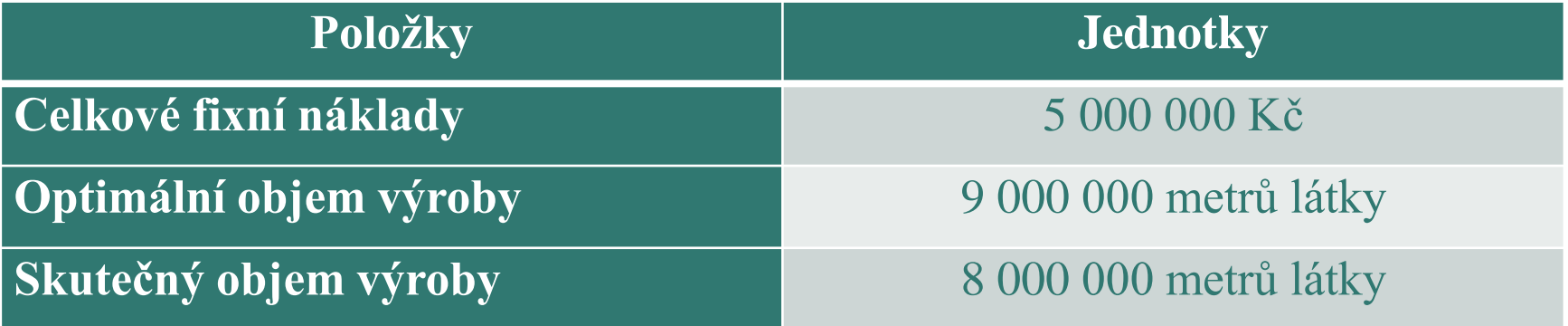

- 1) Jak velká část fixních nákladů v % zůstala nevyužita?
- 2) Jak velká část fixních nákladů v % zůstala využita?
- 3) Jak velká část fixních nákladů v Kč zůstala nevyužita?
- 4) Jak velká část fixních nákladů v Kč zůstala využita?
- 5) Jak se změnila velikost jednotkových fixních nákladů?

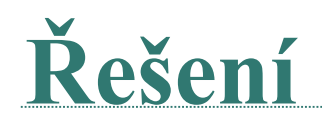

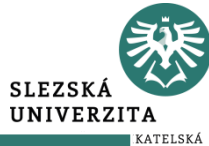

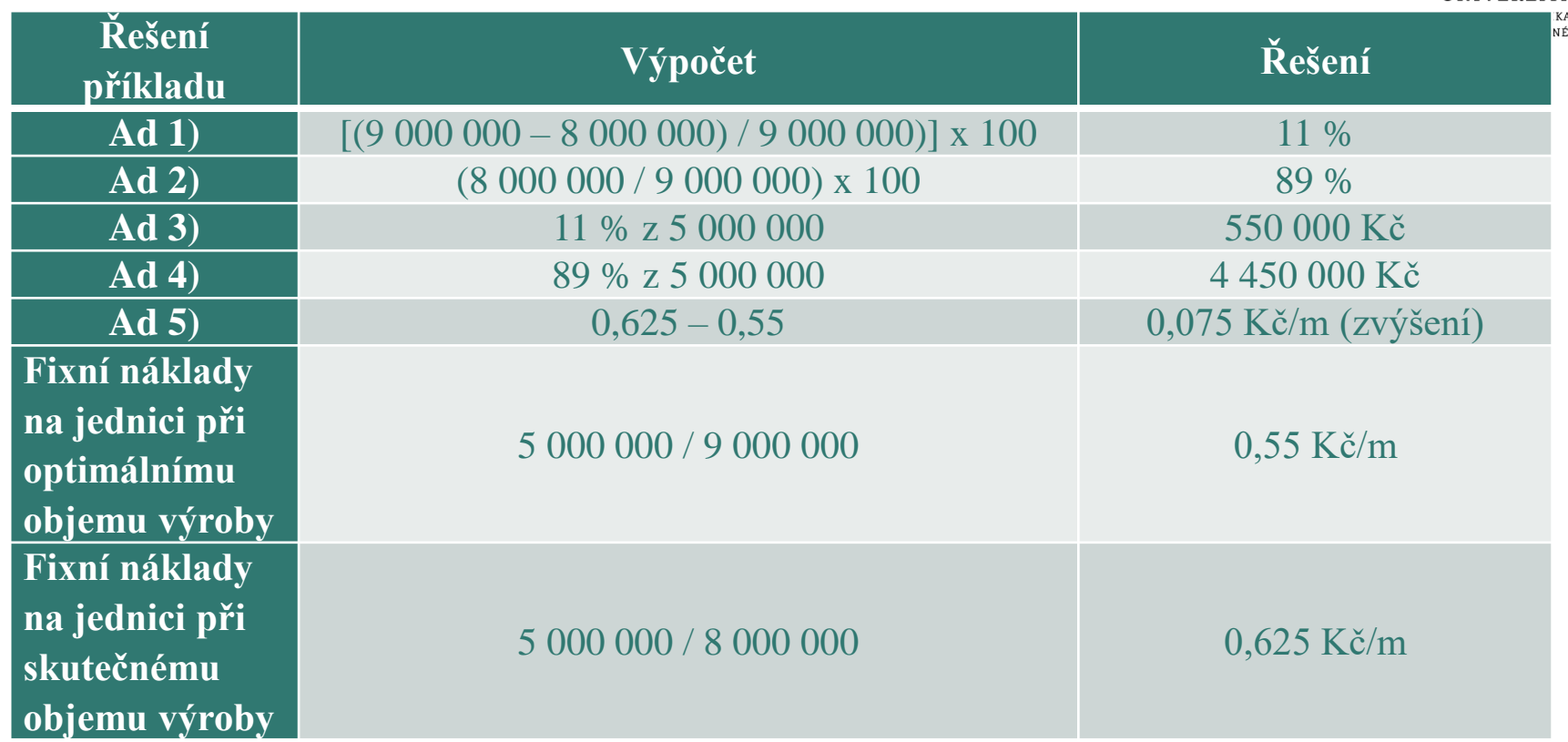

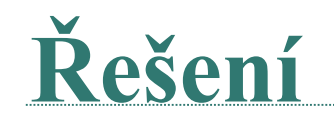

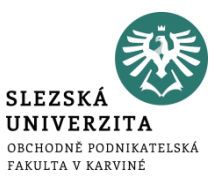

#### Neúplné využití kapacity se projevilo růstem jednotkových fixních nákladů z 0,55 Kč/m látky na 0,625 Kč/m látky, tj. o 0,075 Kč/m látky.

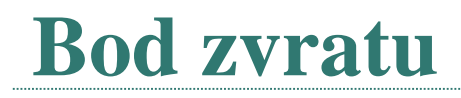

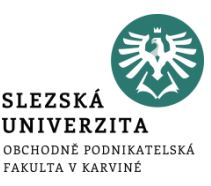

- resp. bod rentability často označovaný mezinárodní zkratkou BEP (Break-Even Point) odpovídá na otázku,
	- jaký musí být minimální objem výroby, aby se tržby rovnaly nákladům
	- neboli od jakého objemu začne být firma rentabilní a začne generovat zisk
	- výsledek se uvádí ve většině případů v kusech

 $Q_{BZ} = \mathbf{F} / (\mathbf{p} - \mathbf{v})$ 

*QBZ……..bod zvratu F……..fixní náklady celkem p………jednotková prodejní cena v………jednotkové variabilní náklady*

## **Bod zvratu**

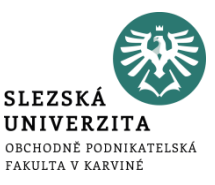

- množství produkce, při němž firma dosahuje nulového výsledku hospodaření  $(v\circ y) = n\circ k \circ k$
- v kusech

#### fixní náklady

 $Q_{BZ} =$ (jednotková prodejní cena – jednotkové variabilní náklady)

$$
Q_{BZ}=\frac{FN}{(p-vn)}
$$

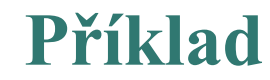

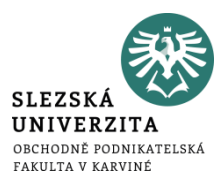

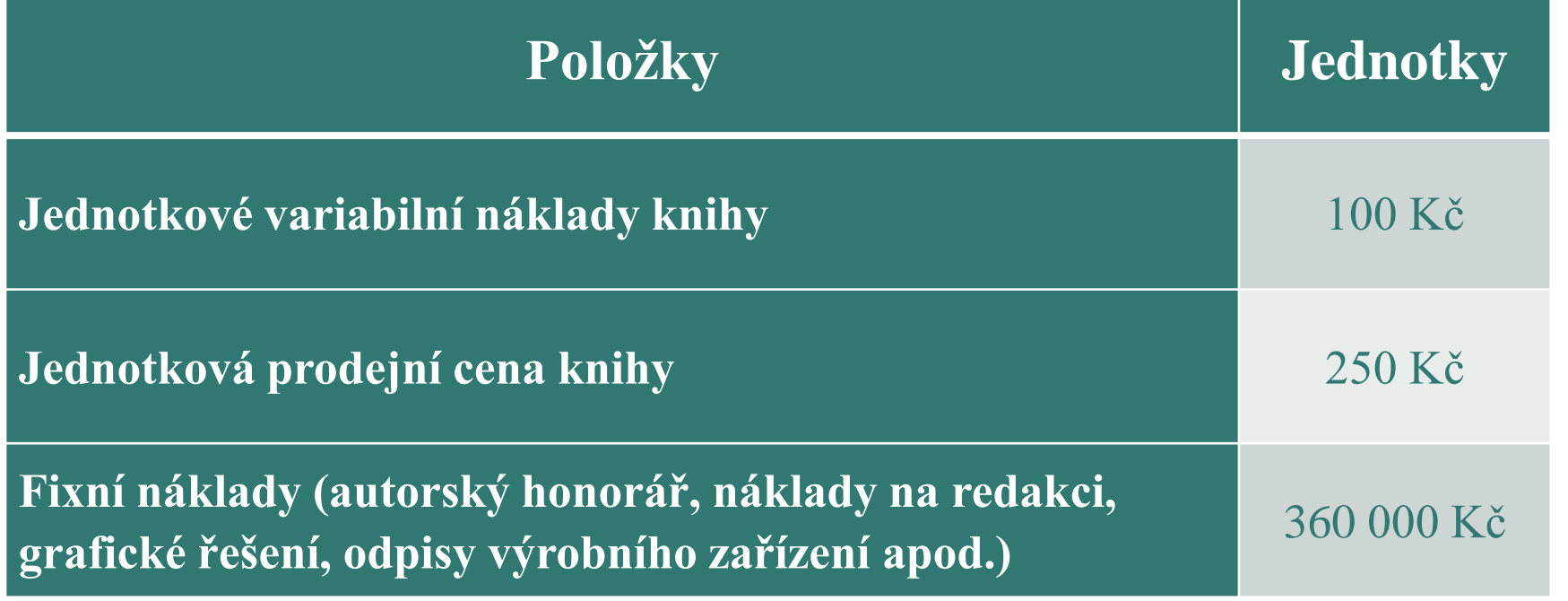

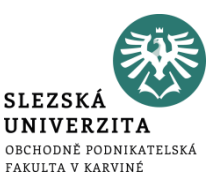

#### **Kolik knih musí společnost prodat, aby:**

- 1. z výnosů z prodeje uhradilo alespoň vynaložené náklady (aby dosáhlo bodu zvratu),
- 2. dosáhlo zisku před zdaněním alespoň 60 000,- Kč.

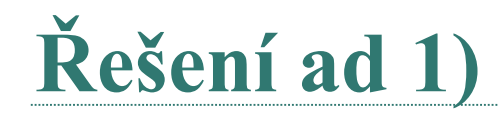

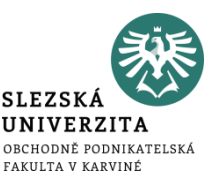

 $Q=$  FN  $/(p - v)$  $Q = 360\,000$ :  $(250 - 100)$  $Q = 2,400$ 

Bodu zvratu společnost dosáhne, pokud marže z prodaných knih uhradí fixní náklady. Tohoto bodu zvratu dosáhne společnost při prodeji **2 400 ks knih**. Společnost musí prodat 2400 ks knih, aby se výnosy rovnaly nákladům. Společnost tak dosahuje nulového zisku.

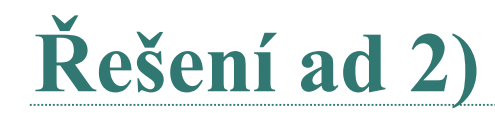

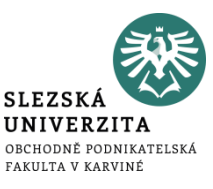

## **Q= (FN+zisk) / (p – v)**  $Q = (360\ 000 + 60\ 000)$ :  $(250 - 100)$  $Q = 2,800$

## Požadovaného zisku dosáhne společnost, jestliže prodá **2 800 ks knih**.

## **Příspěvková marže (krycí příspěvek)**

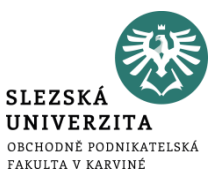

- vyjadřuje rozdíl mezi jednotkovou či celkovou prodejní cenou a jednotkovými či celkovými variabilními náklady
- představuje část peněžních prostředků, která podniku zbyde na úhradu fixních nákladů
- výsledek se uvádí v měnových jednotkách (např. Kč, euro, USD apod.)

## **příspěvková marže= p – v**

*p………jednotková či celková prodejní cena v………jednotkové či celkové variabilní náklady*

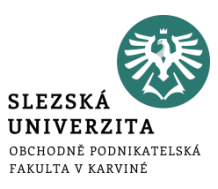

- příspěvek na úhradu fixních nákladů a tvorbu zisku nebo také příspěvková marže či krycí příspěvek.
- Jedná se o příspěvkovou marži vyjádřenou v %

 $PT =$ (jednotková prodejní cena – jednotkové variabilní náklady) jednotková prodejní cena

> $PT =$ marže jednotková prodejní cena

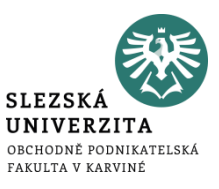

- Bezpečnostní marže neboli margin of safety (MS)
- má ukázat, jaký má podnik prostor v objemu výroby (tržeb) tak, aby si udržel zisk
- může se vypočítat pomocí objemu i pomocí tržeb
- obvykle se vyjadřuje ve vztahu k plánovanému, skutečnému nebo průměrně dosahovanému objemu produkce.

$$
MS = \frac{(Q_{pl\acute{a}novan\acute{e}} - Q_{bod\ zvratu})}{Q_{pl\acute{a}novan\acute{e}}}
$$

**Příklad** 

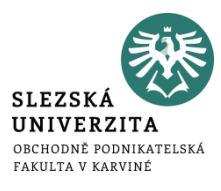

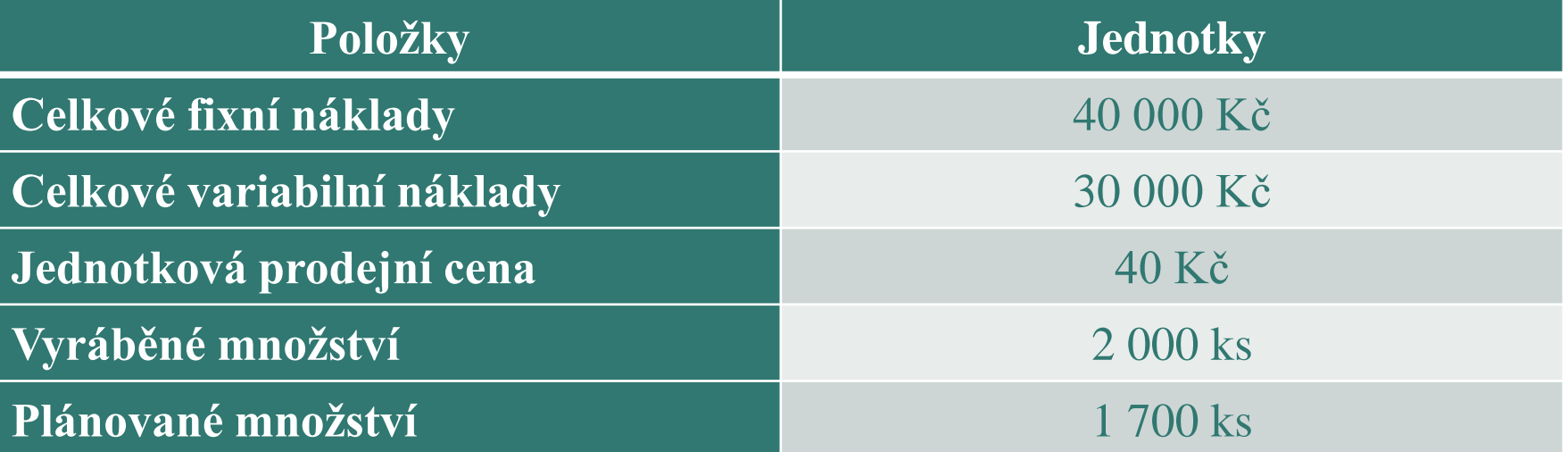

**Příklad** 

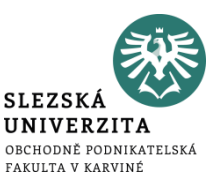

## **Vypočtěte:**

- 1) objem výroby pro bod zvratu  $(Q_{BZ})$ ,
- 2) jednicovou (absolutní) příspěvkovou marži (m),
- 3) příspěvek k tržbám (PT),
- 4) tržby v bodu zvratu (T<sub>BZ</sub>),
- 5) bezpečnostní marži margin of safety (MS).
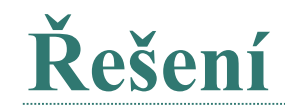

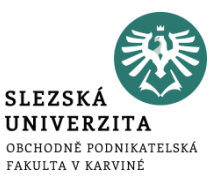

#### **Ad 1)**

 $Q_{BZ} = FN/(p-vn) = 40\,000 / (40 - (30\,000/2\,000)) = 40\,000/(40-15) = 1\,600$  ks

**Ad 2)**

 $m = p-vn = 40 - (30\ 000/2\ 000) = 40 - 15 = 25$  Kč/ks

**Ad 3)**

 $PT = (p-vn) / p = (40-15)/40 = 25/40 = 0,625 * 100 = 62,5 %$ 

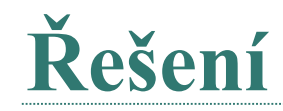

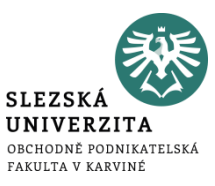

# **Ad 4)**

 $T_{BZ} = P * Q_{BZ} = 40 * 1600 = 64000 K\text{C}$ 

#### **Ad 5)**

 $MS = (Q_p - Q_{BZ})/Q_p = (1\ 700 - 1\ 600)/1\ 700 = 0,0588 * 100 =$ 5,88 %

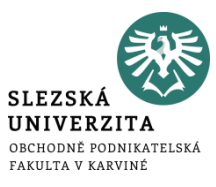

• Bezpečnostní podnikatelská rezerva (BPR) znázorňuje, o kolik se mohou snížit výnosy, než se dosáhne bodu zvratu.

### *BPR = celkové výnosy – celkové výnosy v bodu zvratu*

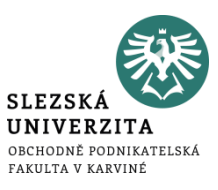

• bezpečnostní koeficient (BK) lze vyjádřit v % jako podíl bezpečnostní podnikatelské rezervy a celkových výnosů

$$
BK = \frac{bezpe\text{čnostní podnikatelská rezerva}}{celkov\text{é výnosy}}
$$

**Příklad** 

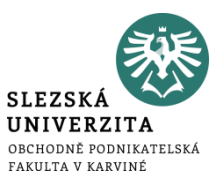

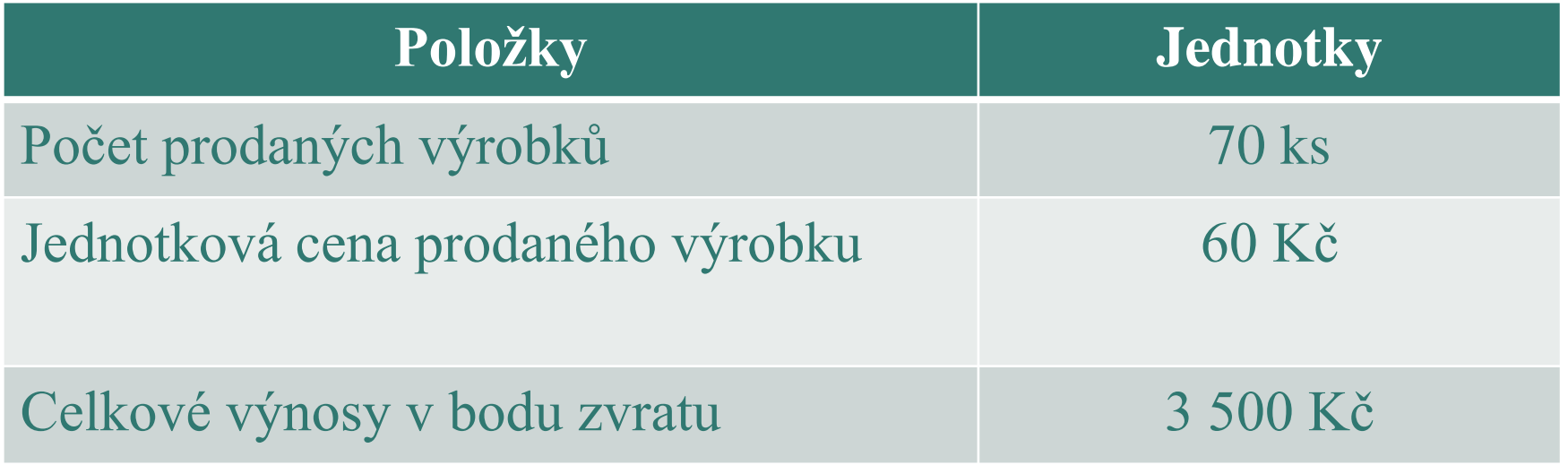

Určete bezpečnostní podnikatelskou rezervu a bezpečnostní koeficient

**Příklad** 

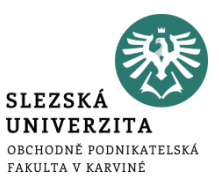

- Určete:
	- 1. bezpečnostní podnikatelskou rezervu
	- 2. bezpečnostní koeficient

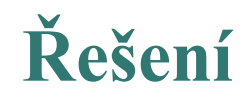

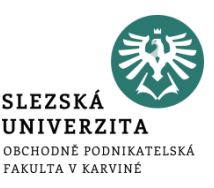

**Celkové výnosy:**   $CV = P*Q = 70 * 60 = 4200$  Kč

**Ad 1) Bezpečnostní podnikatelská rezerva:**  $BPR = CV - CV_{BZ} = 4200 - 3500 = 700$  Kč

**Ad 2) Bezpečnostní koeficient:**  $BPK = BPR / CV = 700 / 4200 = 0.166666666* 100 = 16.7 %$ 

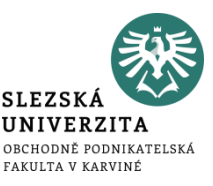

- Protože ekonomické zdroje jsou omezené, nemůže podnik uskutečnit všechny možnosti, ale vybírá si pouze některé z nich.
- Oportunitní náklady jsou tak charakterizovány jako **ušlé výnosy**, o který podnik přichází tím, že určitou alternativu, která byla předmětem rozhodování, neuskuteční.
- Naproti tomu můžeme vymezit **oportunitní výnosy**, což představuje **náklady**, kterým se podnik tím, že určitou alternativu dalšího vývoje neuskuteční, vyhýbá

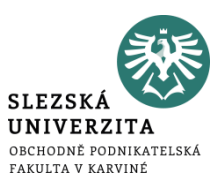

- Kategorie oportunitních nákladů a výnosů je v praxi velice často využívána.
- Můžeme uvést například optimalizační rozhodnutí sortimentu, zejména v podmínkách omezených zdrojů podniku (např. kapacitou strojního zařízení) ve formě tzv. kalkulačního nájemného nebo kalkulačních úroků.

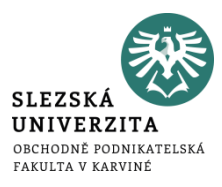

- náklady, které na základě současných rozhodnutí vzniknou v budoucnosti
- vznikají zejména ve vazbě na vývoj a konstrukční a technologické řešení výrobků, které má pak vliv na budoucí úroveň nákladů při jejich výrobě

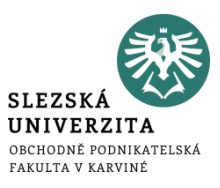

Tržby v bodu zvratu lze vypočíst dle následujícího vzorce:

 $T_{BZ} = P \times Q_{BZ}$ 

Za předpokladu, že firma vyrábí jeden druh výrobku.

Jestliže však firma vyrábí více druhů výrobků (různých), nelze vypočíst bod zvratu, jelikož jsou fixní náklady společné pro více druhů výrobků a každý druh výrobků s sebou nese jinou jednotkovou prodejní cenu a jednotkové variabilní náklady.

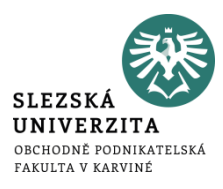

Z tohoto důvodu je vzorec pro výpočet tržeb v bodu zvratu nahrazen následujícím vzorcem pro výpočet výnosů (popř. tržeb) v bodu zvratu:

$$
CV_{BZ} = \frac{celkové fixní náklady}{(1 - \frac{celkové variabilní náklady}{celkové výnosy})}
$$

**Příklad** 

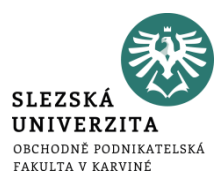

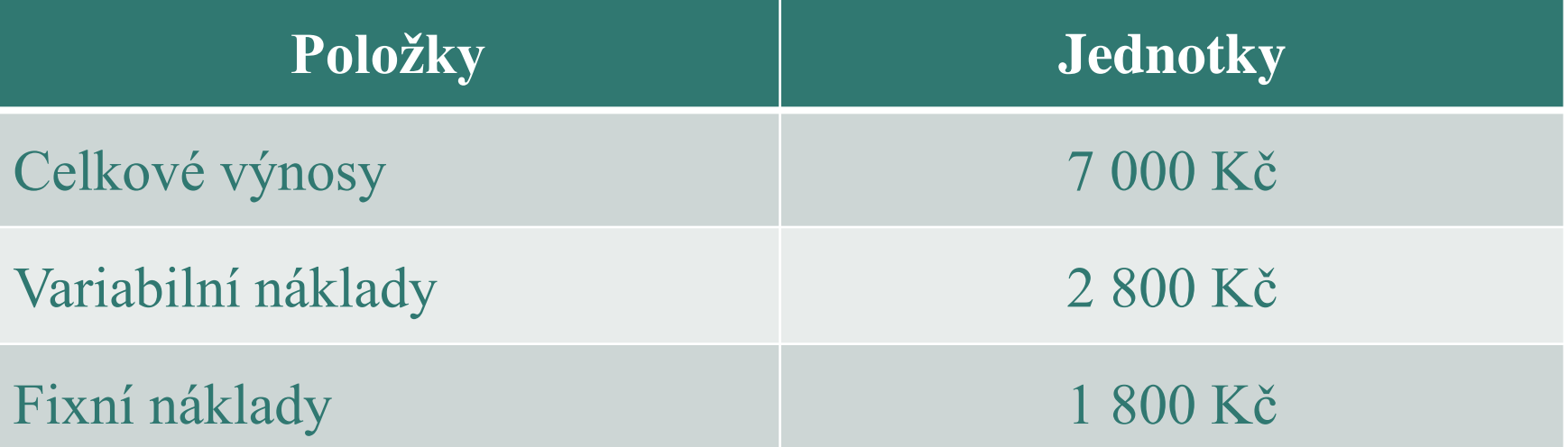

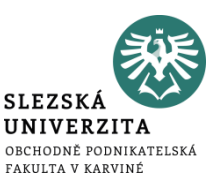

- **Určete:**
- 1. celkové výnosy v bodu zvratu
- 2. o kolik se musí zvýšit obrat, aby se pokryly náklady, jestliže budou skutečné výnosy pouze 5 000 Kč.

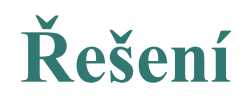

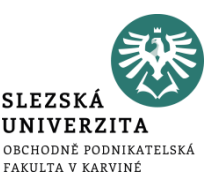

## Ad 1)

# $CV_{BZ} = FN / (1-VN/CV) = 1800/(1-2800/7000) = 3000 K\check{c}$

#### Ad 2)

Výnosy bodu zvratu po změně (výnosy = 5 000 Kč):  $CV_{BZ} = FN / (1-VN/CV) = 1800 / (1-2800/5000) = 4091$  Kč

Obrat se musí zvýšit o **1 091 Kč** (4 091 – 3 000)

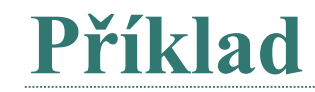

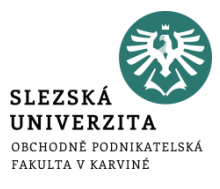

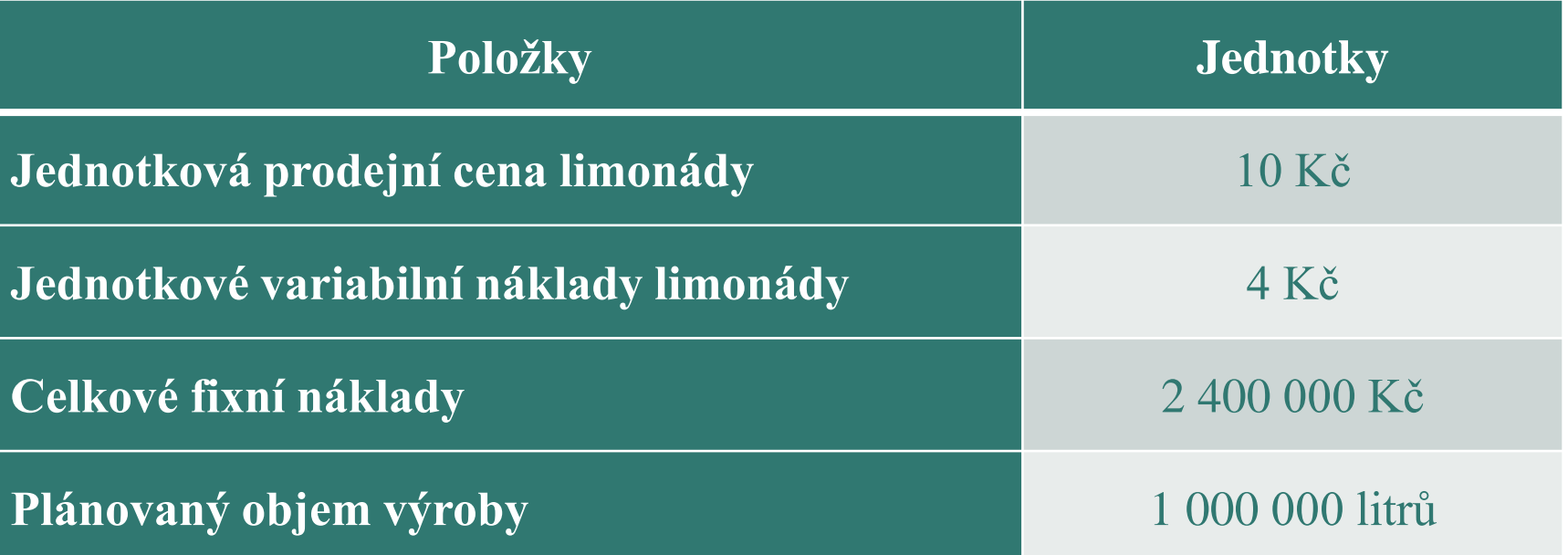

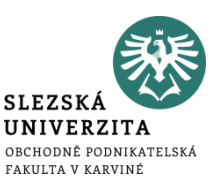

### *Zjistěte:*

- 1. příspěvkovou marži výkonu a příspěvek k tržbám
- 2. plánovaný zisk na měsíc duben 2022
- 3. bod zvratu v naturálním vyjádření a v hodnotovém vyjádření

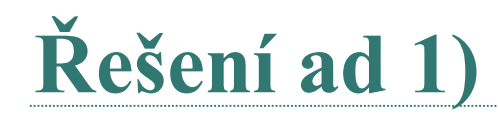

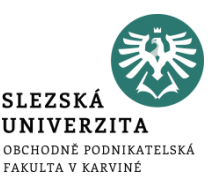

Příspěvková marže (m) = jednotková prodejní cena – jednotkové variabilní náklady

m = 10 – 4 = **6 Kč / výkon**

Příspěvek k tržbám (PT) = (prodejní cena – variabilní náklady) / prodejní cena

```
PT = (10 - 4) / 10 = 6 / 10 = 0,6 Kč / výkon
```
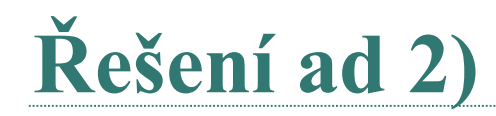

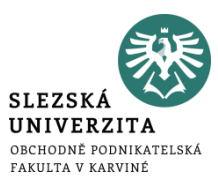

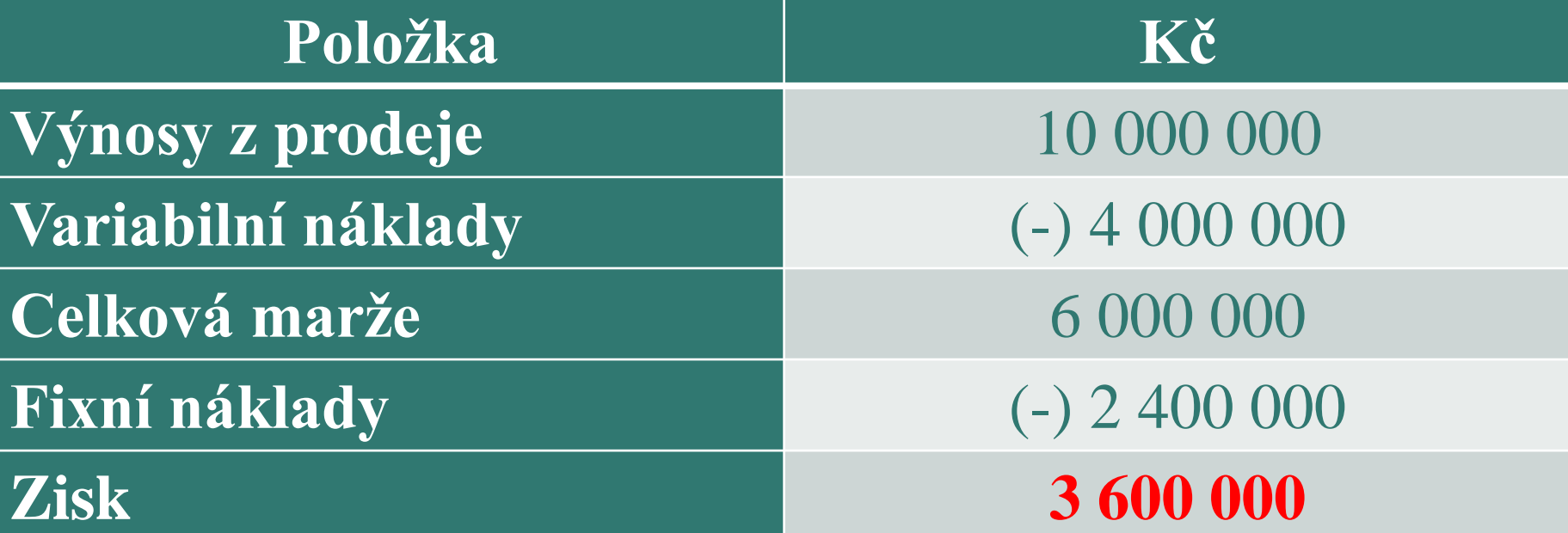

Plánovaný zisk na měsíc duben 2022 činí 3 600 000 Kč

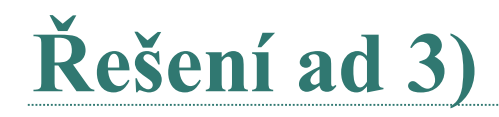

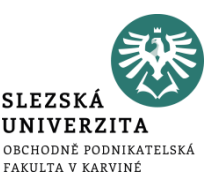

 $Q_{\rm BZ}$  = FN / (p – vn)

 $Q_{BZ} = 2\,400\,000 / (10 - 4) = 400\,000$  litrů

 $T_{BZ} = P * Q_{BZ} = 10 * 400 000$  litrů = 4 000 000 Kč

nebo  $CV_{BZ}$  (celkové výnosy v bodě zvratu) = 2 400 000 / 0,6 = 4 000 000 Kč

Bod zvratu v naturálním vyjádření je 400 000 litrů a v hodnotovém vyjádření 4 000 000 Kč.

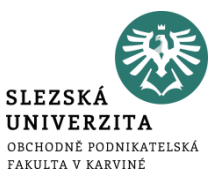

# **Děkuji za pozornost** ☺